3D transformacije in gledanje

## Premikanje predmeta - translacija

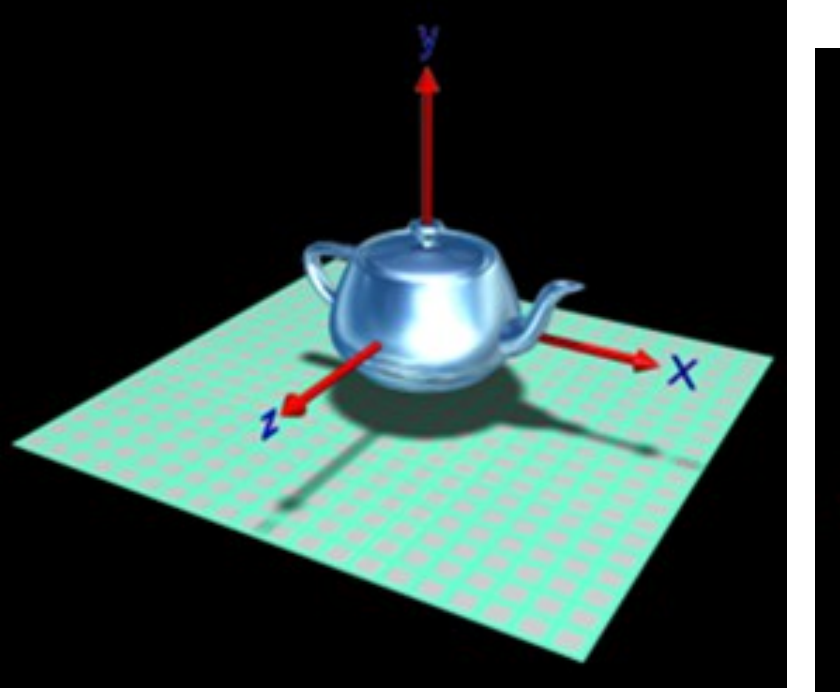

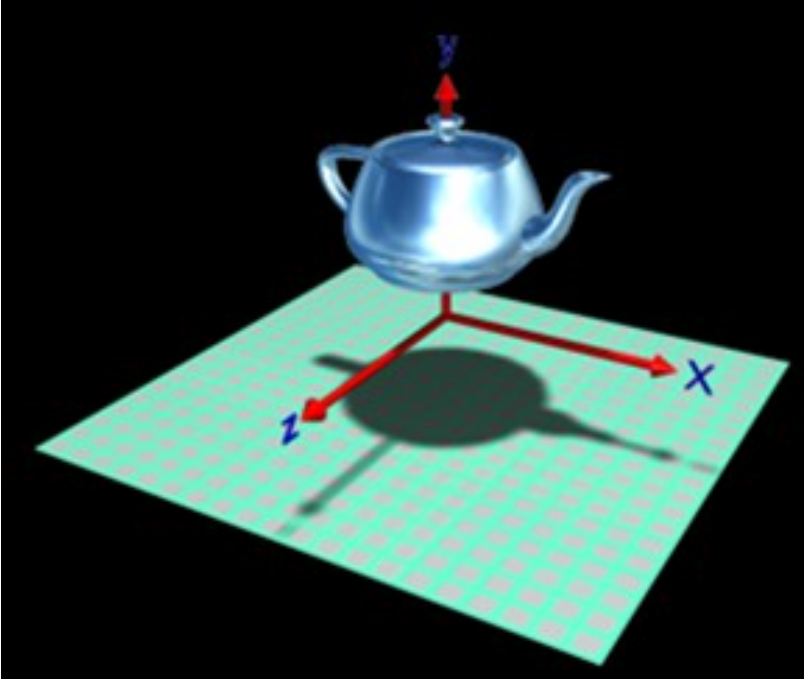

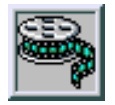

# Vrtenje – rotacija okrog središča

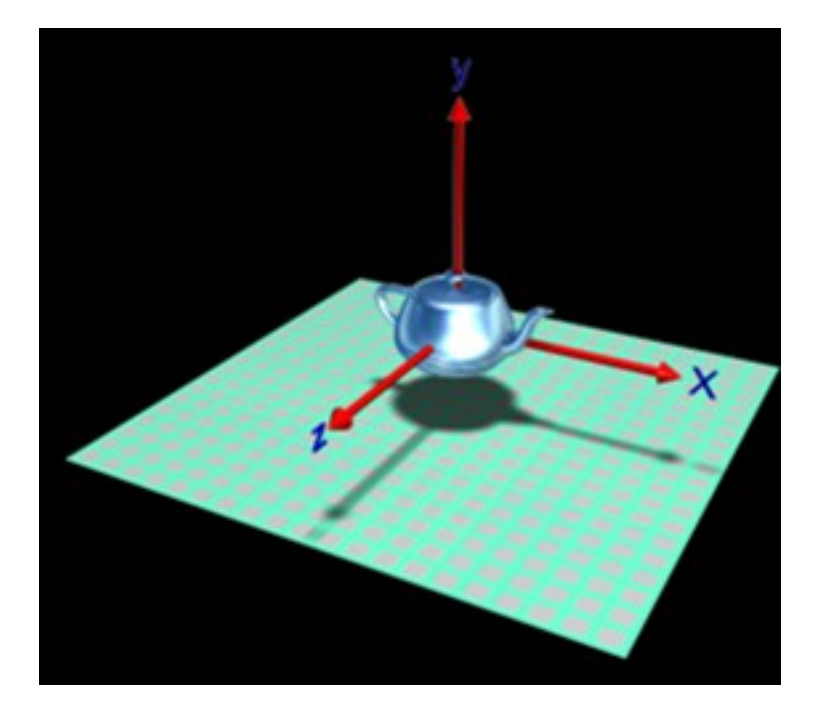

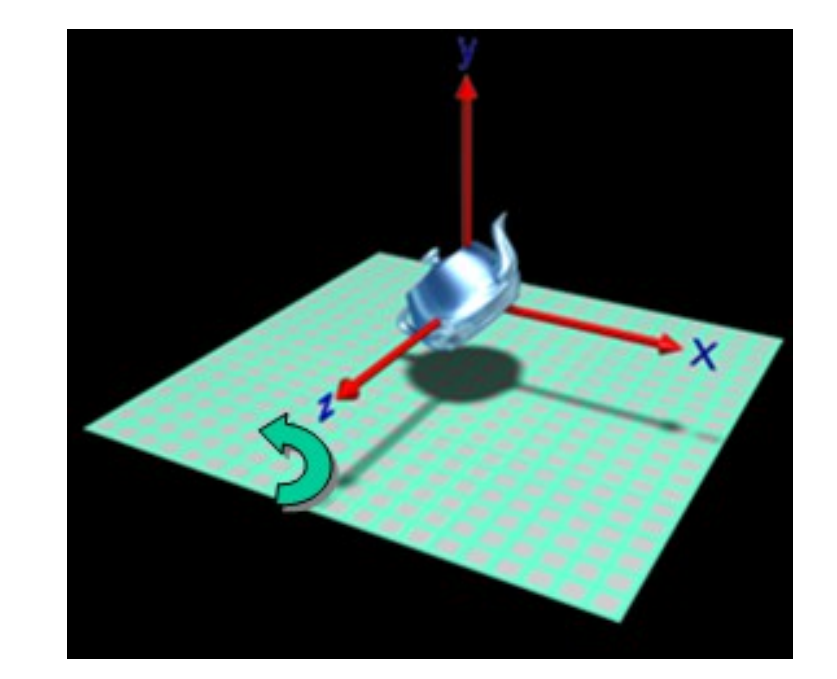

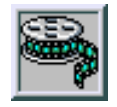

## Vrtenje – rotacija okrog tečaja

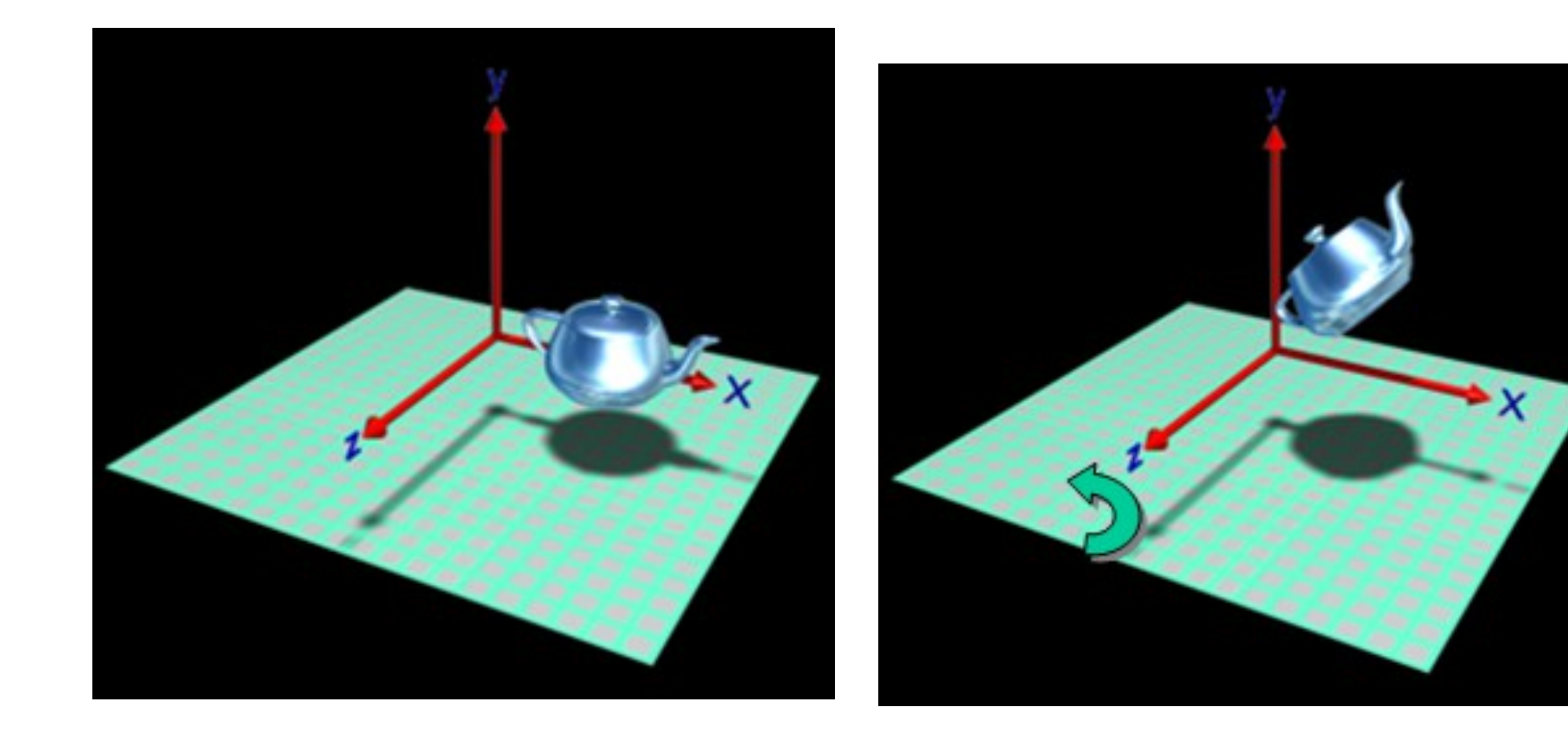

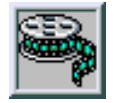

## Povečava -pomanjšanje

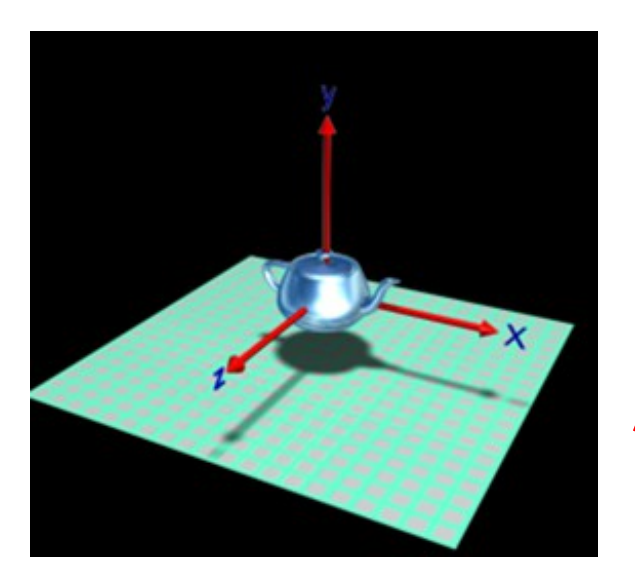

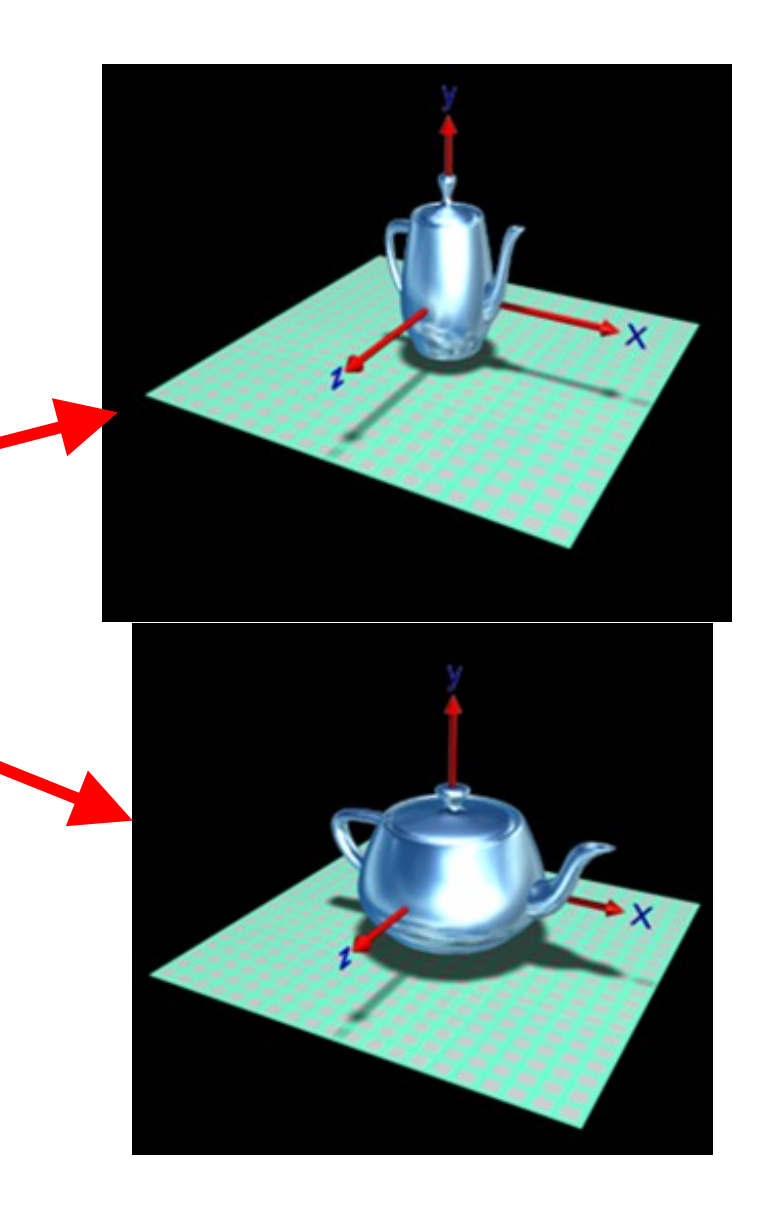

# Striženje (shear)

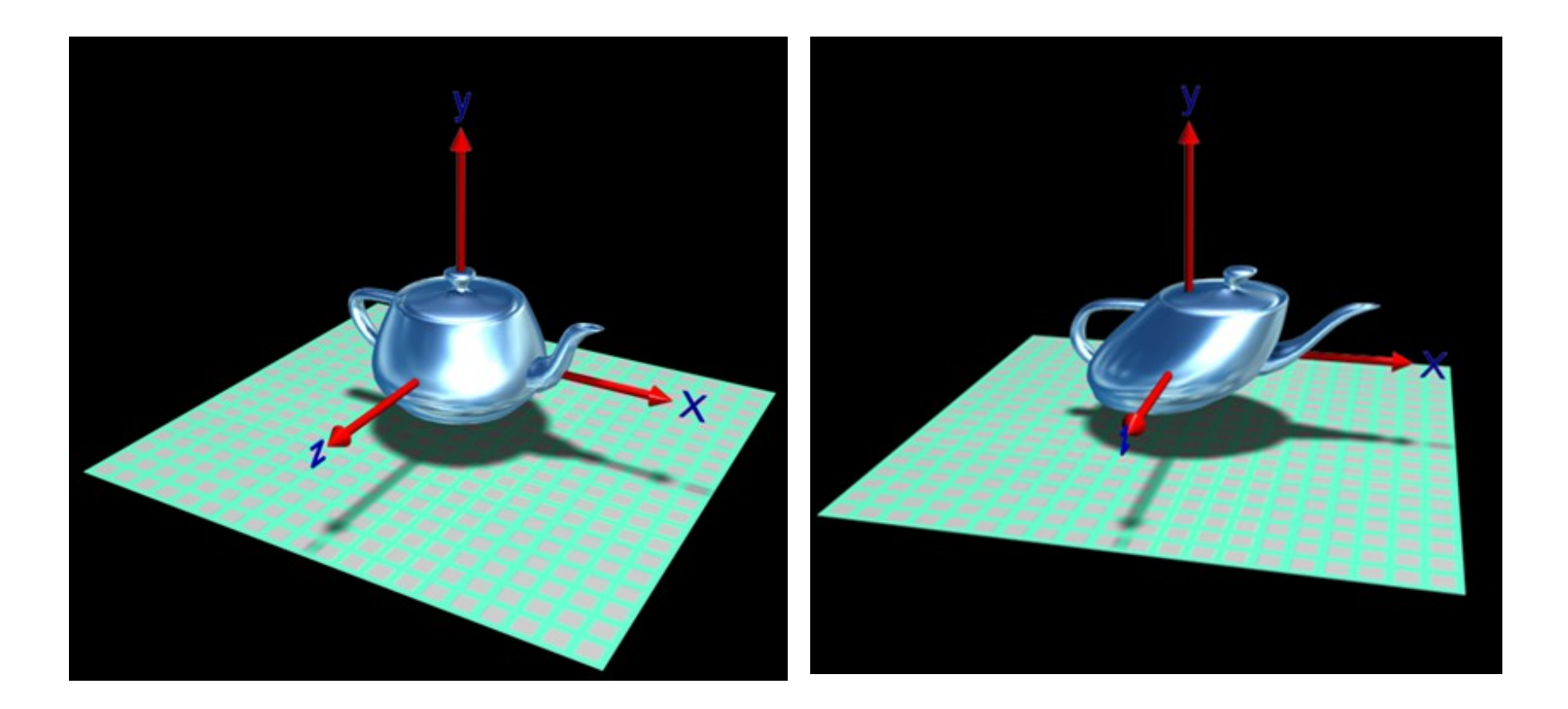

## Povečanje 2D transformacij na 3D

#### *Primer:*

#### **2D skaliranje:**

$$
[x' y' 1] = [x y 1] * [Sx 0 0]
$$
  

$$
[0 Sy 0]
$$
  

$$
[0 0 1]
$$

**3D skaliranje:**

$$
[x'y'z'1] = [x y z 1]^* \begin{bmatrix} Sx & 0 & 0 & 0 \end{bmatrix}
$$
  
\n
$$
\begin{bmatrix} 0 & Sy & 0 & 0 \end{bmatrix}
$$
  
\n
$$
\begin{bmatrix} 0 & 0 & Sz & 0 \end{bmatrix}
$$
  
\n
$$
\begin{bmatrix} 0 & 0 & 0 & 1 \end{bmatrix}
$$

 **Narišemo samo x in y.**

#### Transformacija točk in predmetov

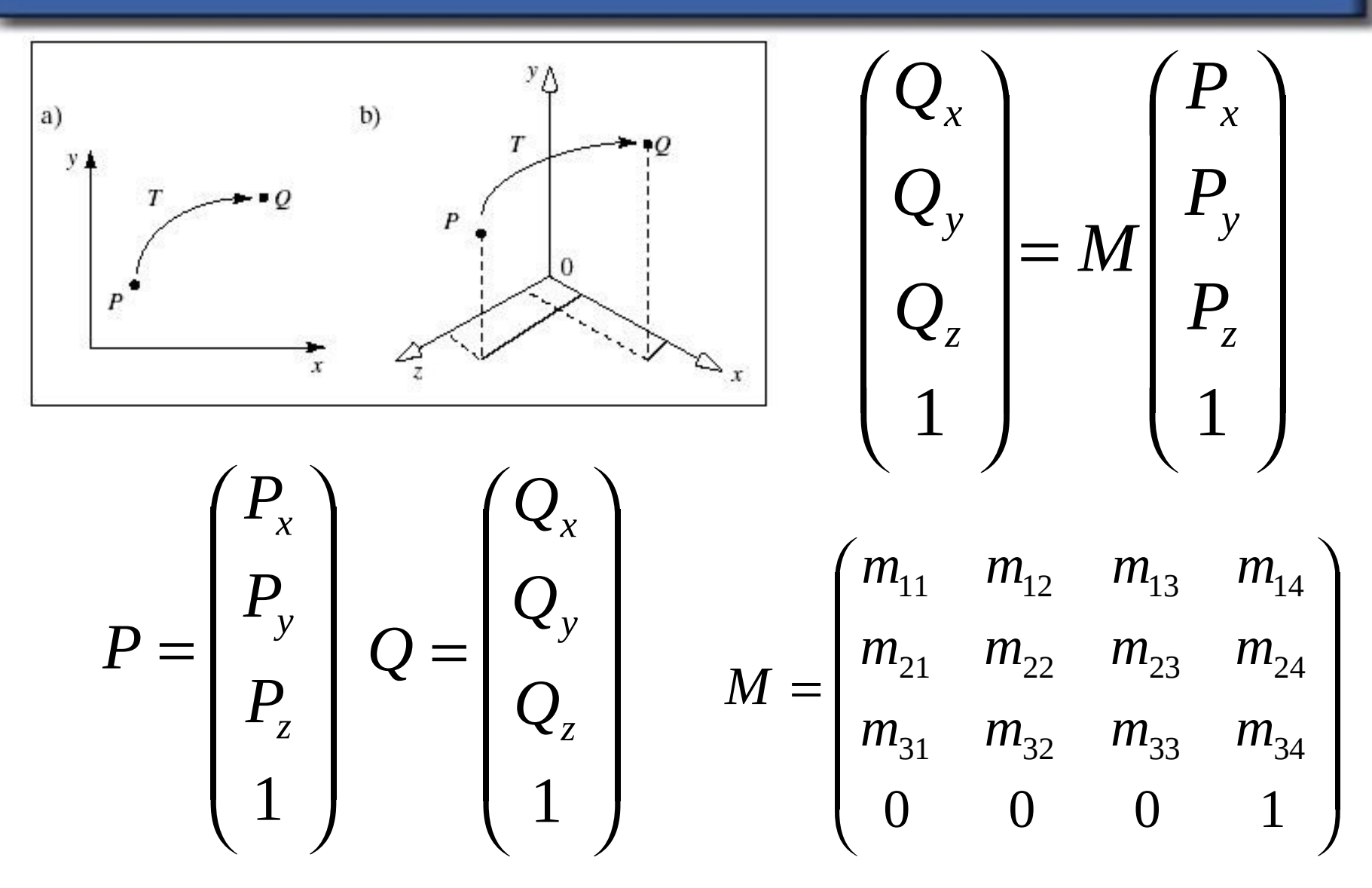

**Homogena predstavitev**

## Osnovne 3D afine transformacije

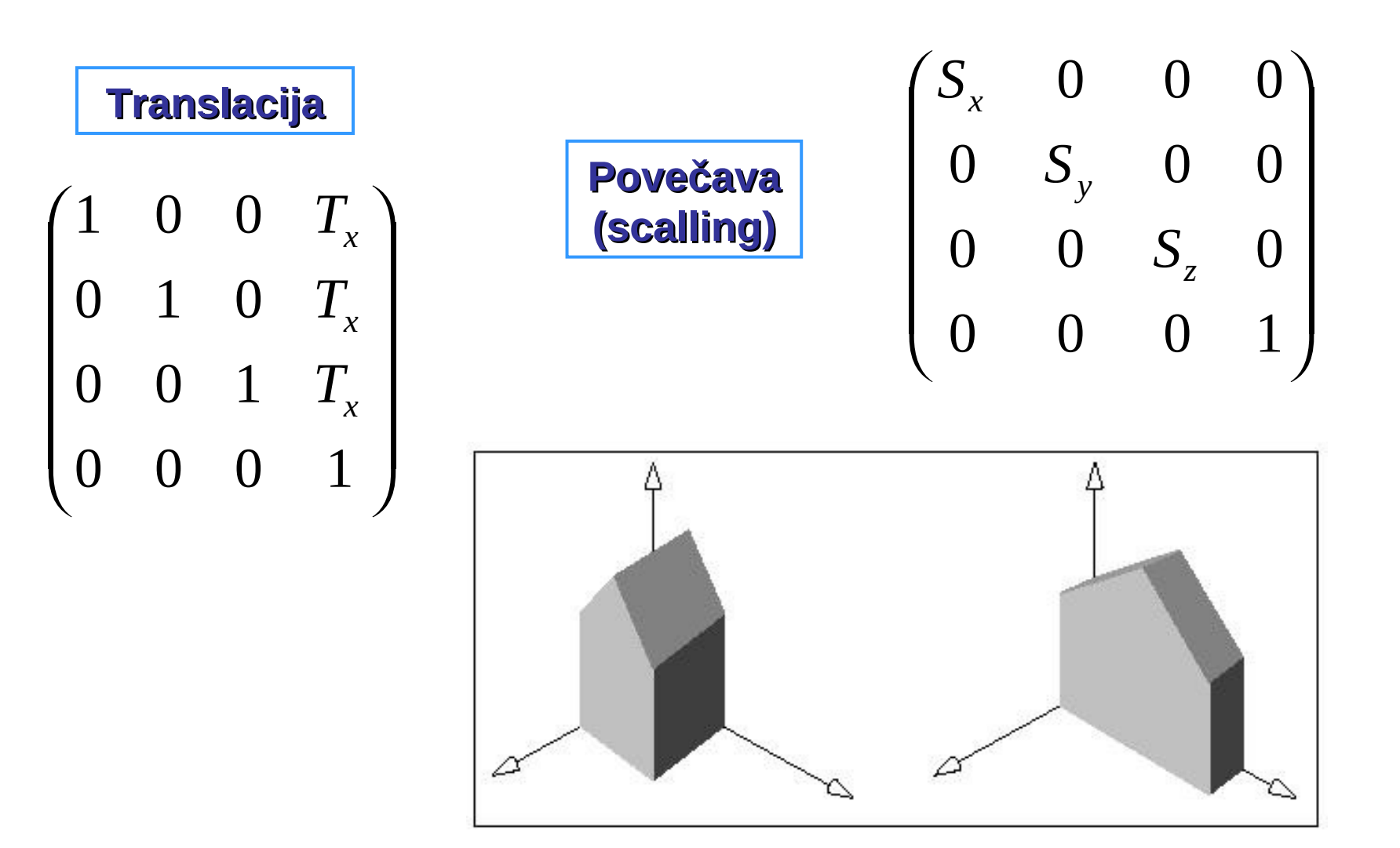

# Rotacije

| Okoli | $R_x(\beta) = \begin{pmatrix} 1 & 0 & 0 & 0 \\ 0 & \cos(\beta) & -\sin(\beta) & 0 \\ 0 & \sin(\beta) & \cos(\beta) & 0 \\ 0 & 0 & 0 & 1 \end{pmatrix}$ \n |
|-------|----------------------------------------------------------------------------------------------------|
| Okoli | $R_y(\beta) = \begin{pmatrix} \cos(\beta) & 0 & \sin(\beta) & 0 \\ 0 & 1 & 0 & 0 \\ -\sin(\beta) & 0 & \cos(\beta) & 0 \\ 0 & 0 & 0 & 1 \end{pmatrix}$    |
| Okoli | $R_z(\beta) = \begin{pmatrix} \cos(\beta) & -\sin(\beta) & 0 & 0 \\ \sin(\beta) & \cos(\beta) & 0 & 0 \\ 0 & 0 & 1 & 0 \\ 0 & 0 & 0 & 1 \end{pmatrix}$    |

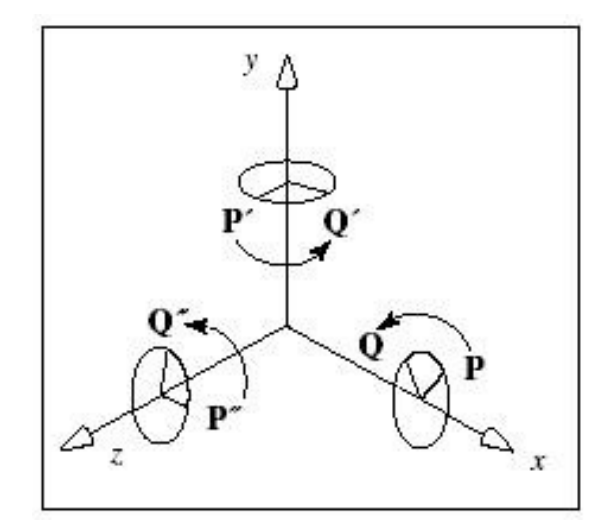

## 3D Rotacije

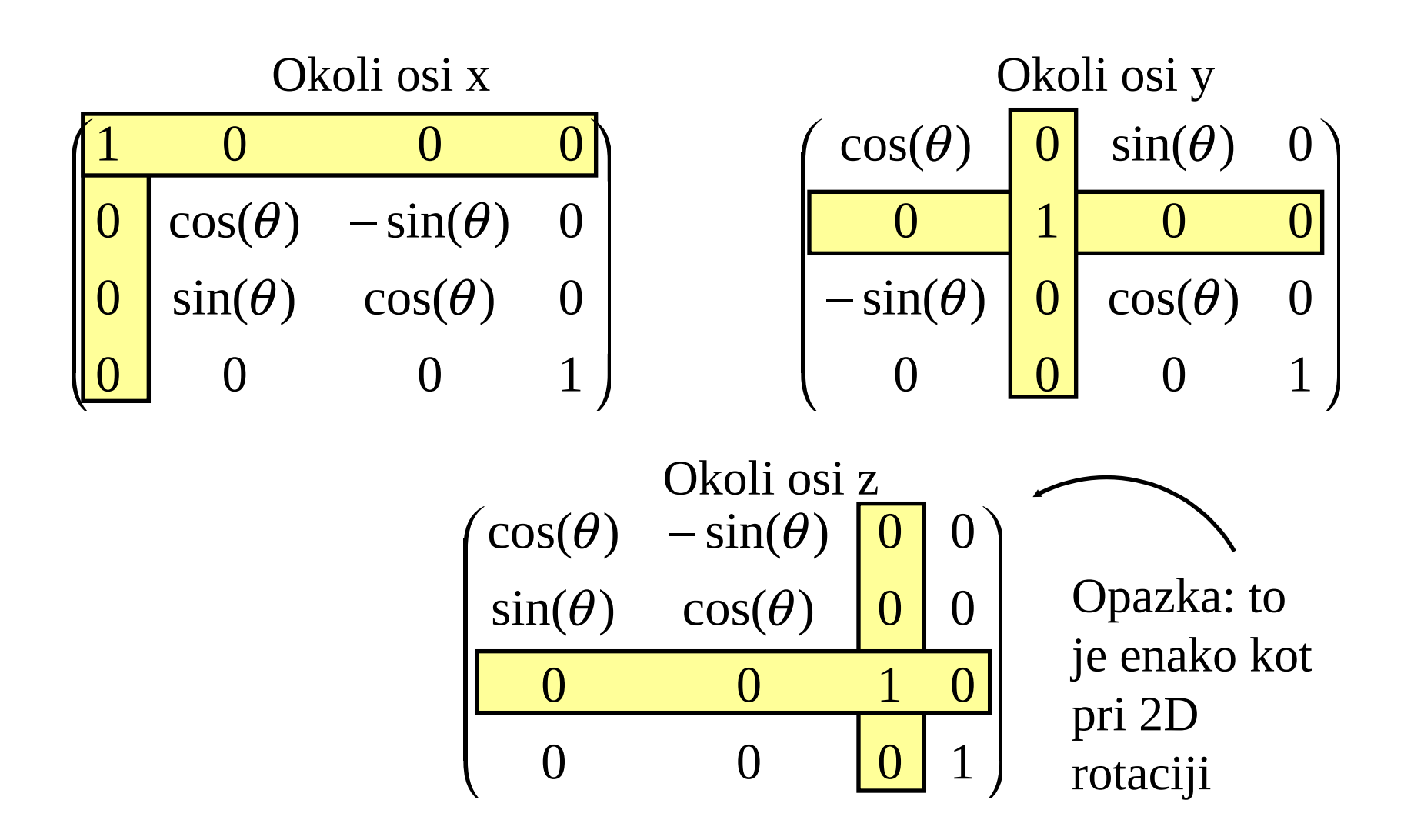

## Sestavljanje (veriženje): Enako kot v 2D

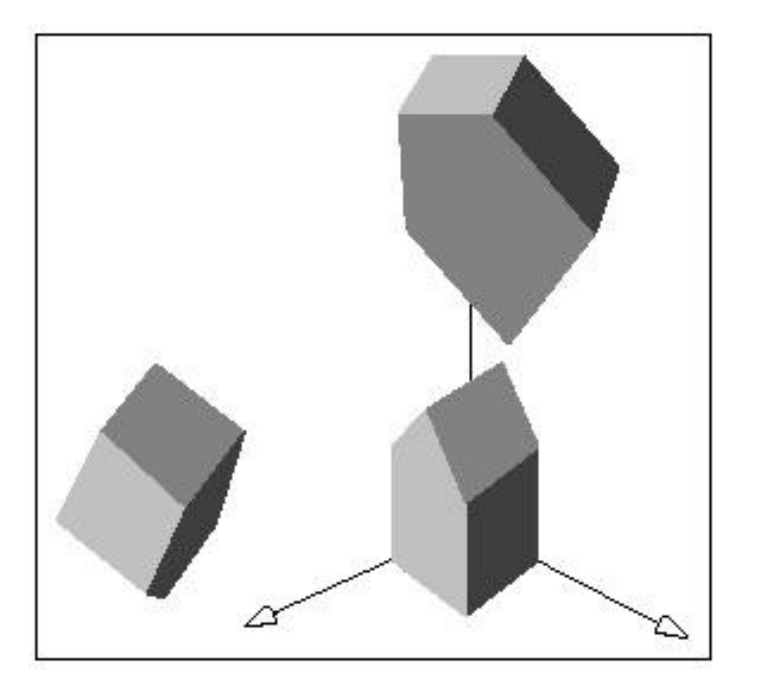

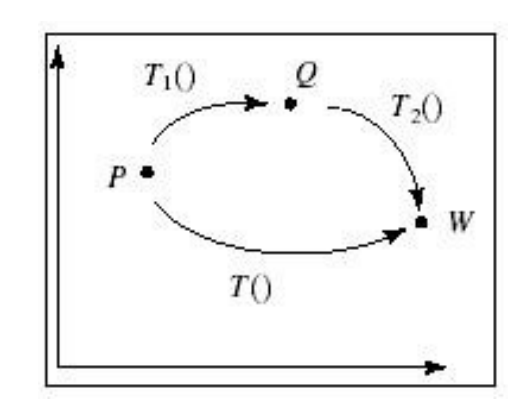

$$
W = M(P) = (M_2 M_1)(P)
$$

#### **Sestavljanje rotacij**

**Vrstni red je pomemben 3D matrik vrtenja ne smemo zamenjati**

## Še nekaj primerov 3D transformacij

#### Zrcaljenje preko ravnine xy Enakomerna povečava

$$
\begin{pmatrix} 1 & 0 & 0 & 0 \\ 0 & 1 & 0 & 0 \\ 0 & 0 & -1 & 0 \\ 0 & 0 & 0 & 1 \end{pmatrix}
$$

$$
\begin{pmatrix} S & 0 & 0 & 0 \\ 0 & S & 0 & 0 \\ 0 & 0 & S & 0 \\ 0 & 0 & 0 & 1 \end{pmatrix}
$$

Translacija v smeri x i.  $\overline{\phantom{0}}$   $\setminus$  $\big($ 0 0 0 1 0 0 1 0 0 1 0 0 1 0 0 *m*

## Splošna oblika 3D transformacijske matrike

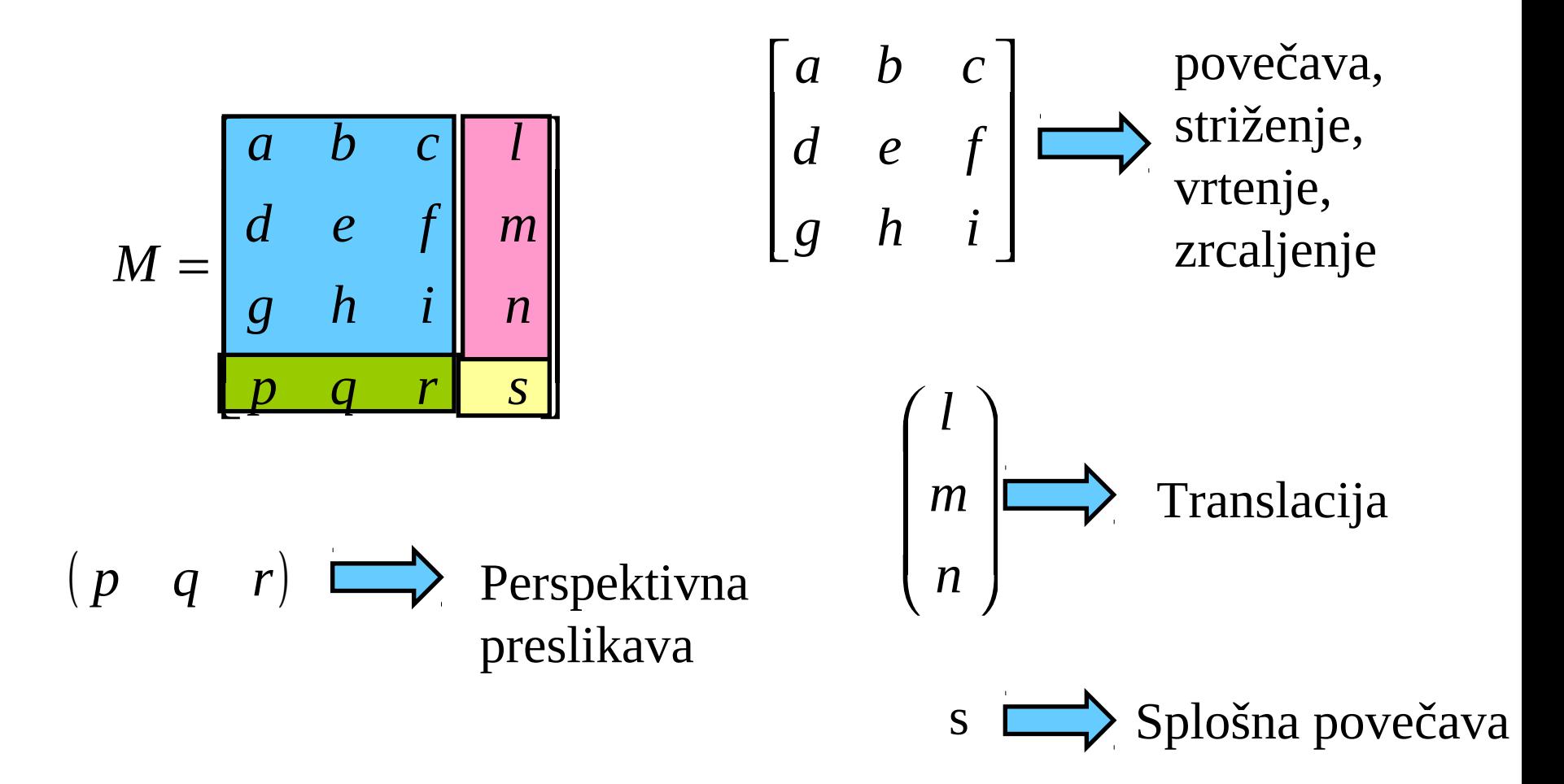

# Še več o rotacijah

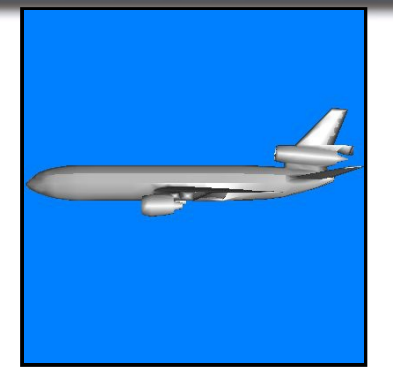

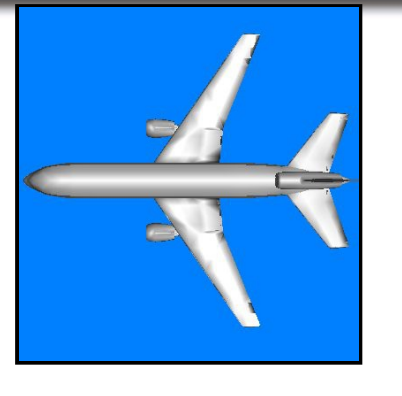

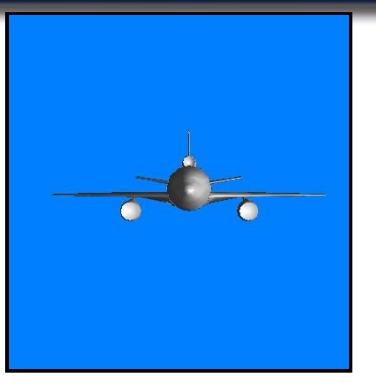

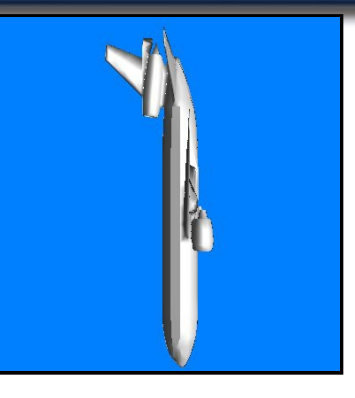

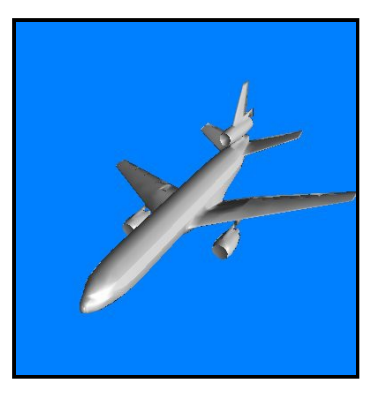

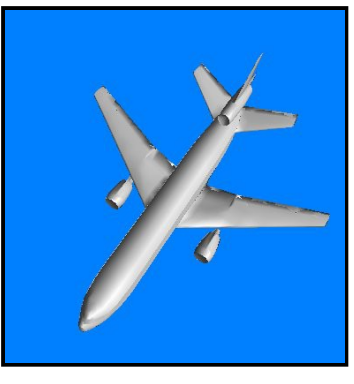

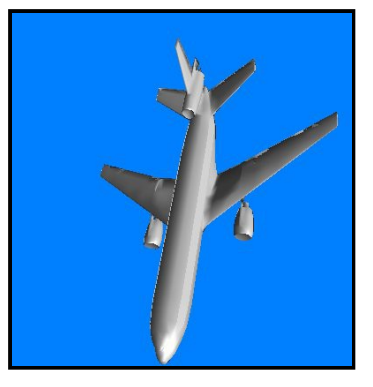

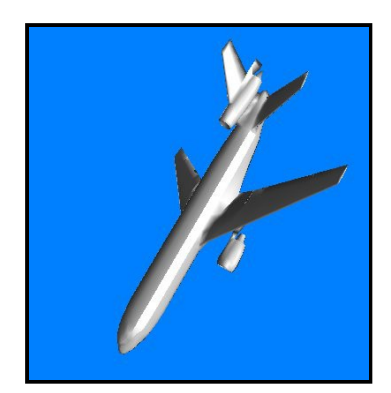

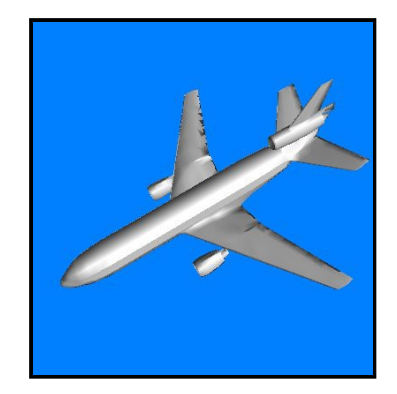

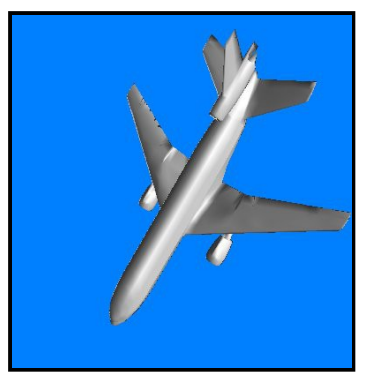

## Več o rotacijah oziroma usmeritvi

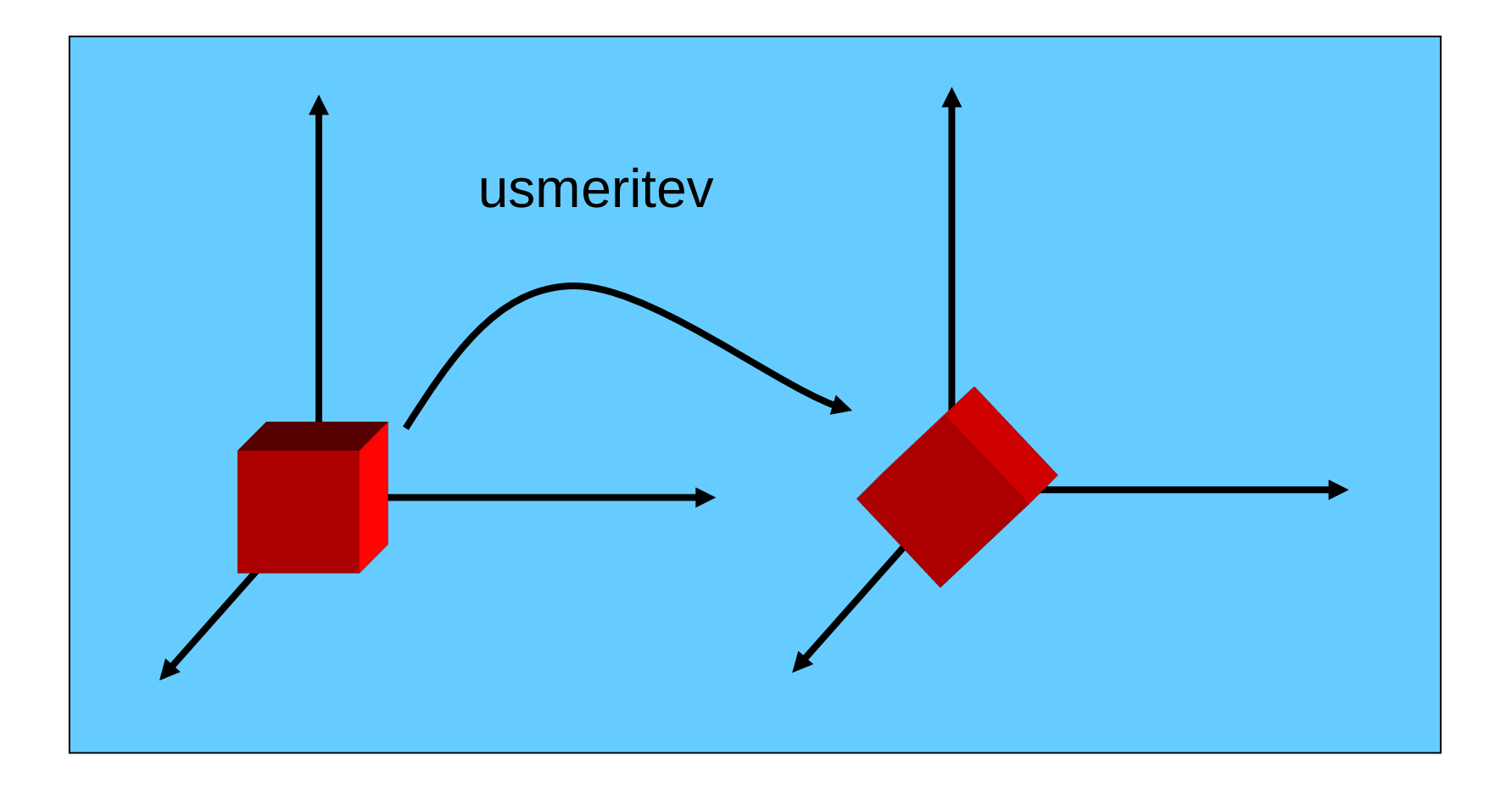

# Interpolacija

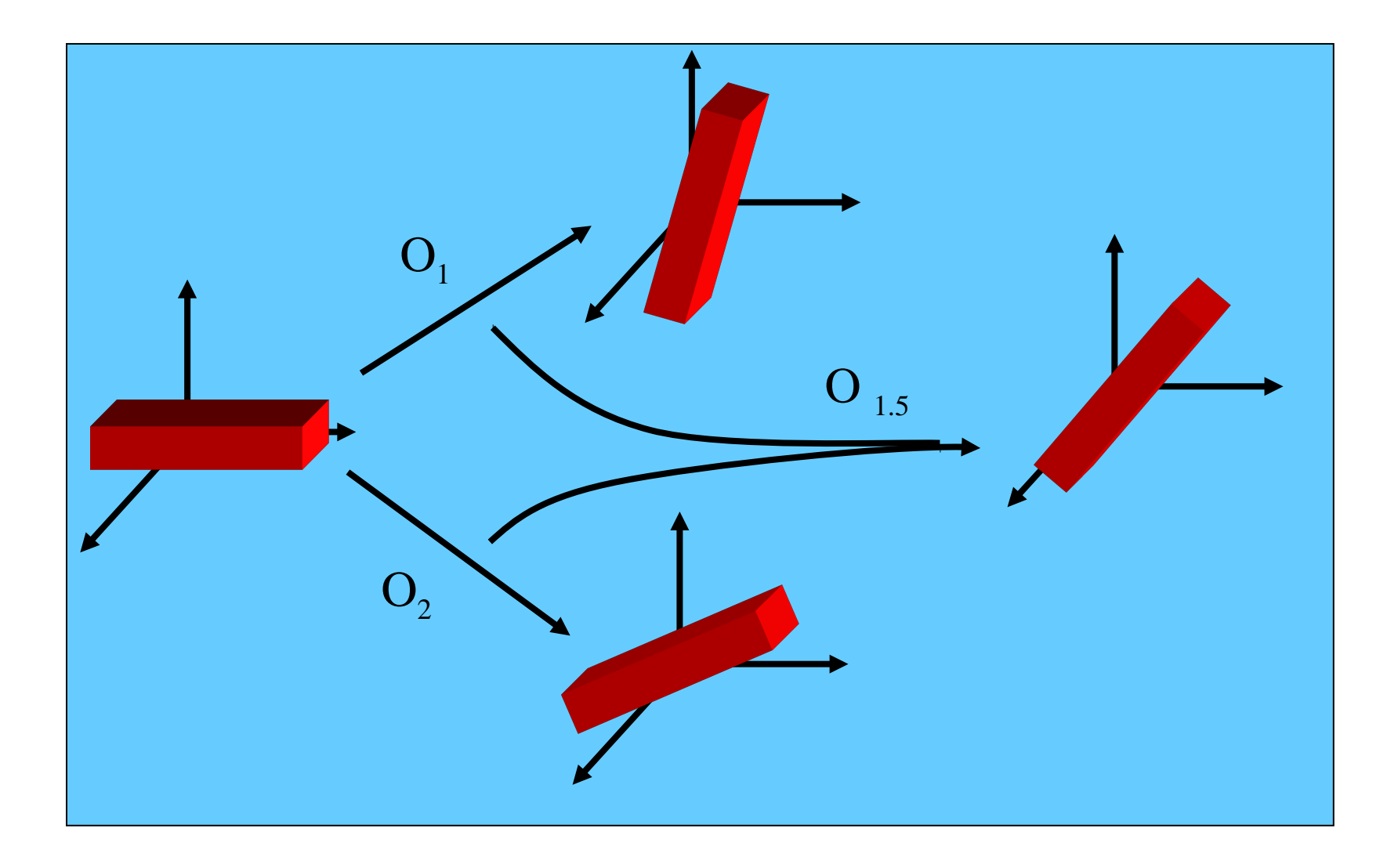

# Veriženje

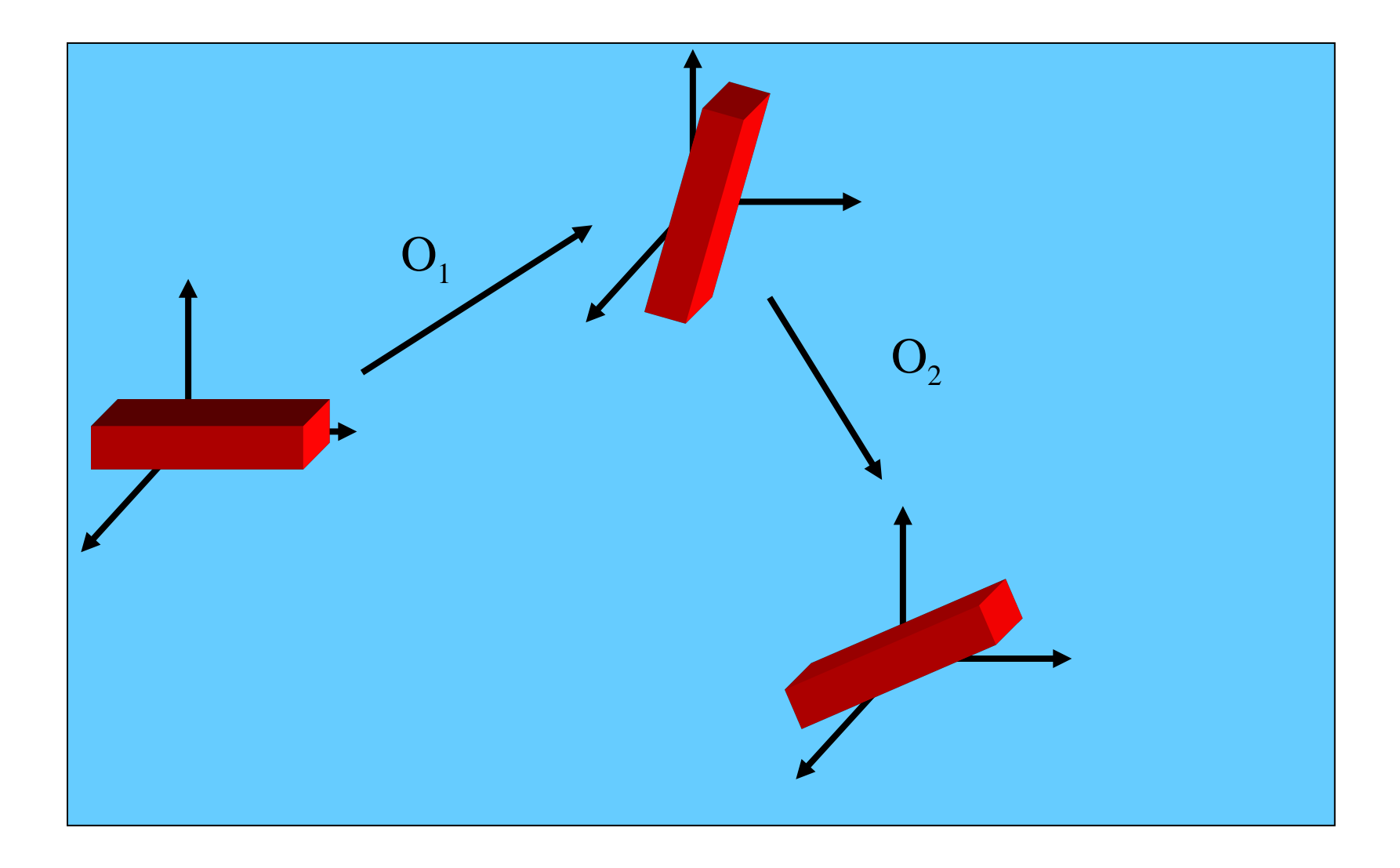

## Koti rotacije okrog fiksnih osi

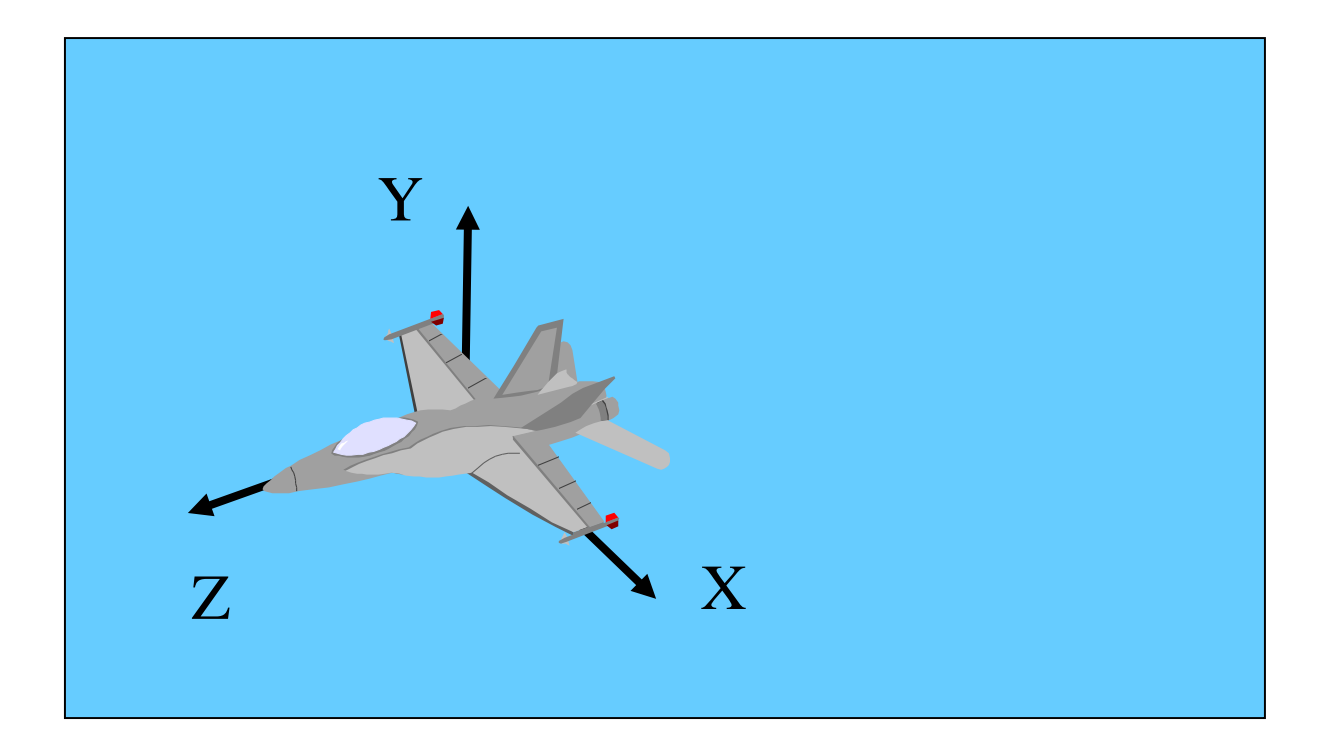

#### $R_{x}(\theta_1)$ .  $R_{y}(\theta_2)$ .  $R_{z}(\theta_3)$ . P

### Predstavitev fiksnih kotov

- Koti, za katere zavrtimo predmet okrog fiksnih osi
- Usmeritve določa množica 3 urejenih parametrov ki predstavljajo urejene rotacije okrog fiksnih osi: najprej okrog x, nato y nato z
- Več možnih zaporedij, ki ne uporabijo nujno vse 3 osi

### Predstavitev fiksnih kotov

- Vrtenje za 10,45, 90 bi zapisali kot
	- Rz(90) Ry(45), Rx(10), saj hočemo najprej rotacijo okrog, ki jo uporabimo na točki P…. RzRyRx P
- Do problema pride, če se dve osi vrtenja poravnata med seboj. Temu pojavu pravimo kardanska zapora ("Gimbal Lock")

### Primeri fiksnih kotov rotacije

Primer (0,90,0)

Primer (-45,90,0)

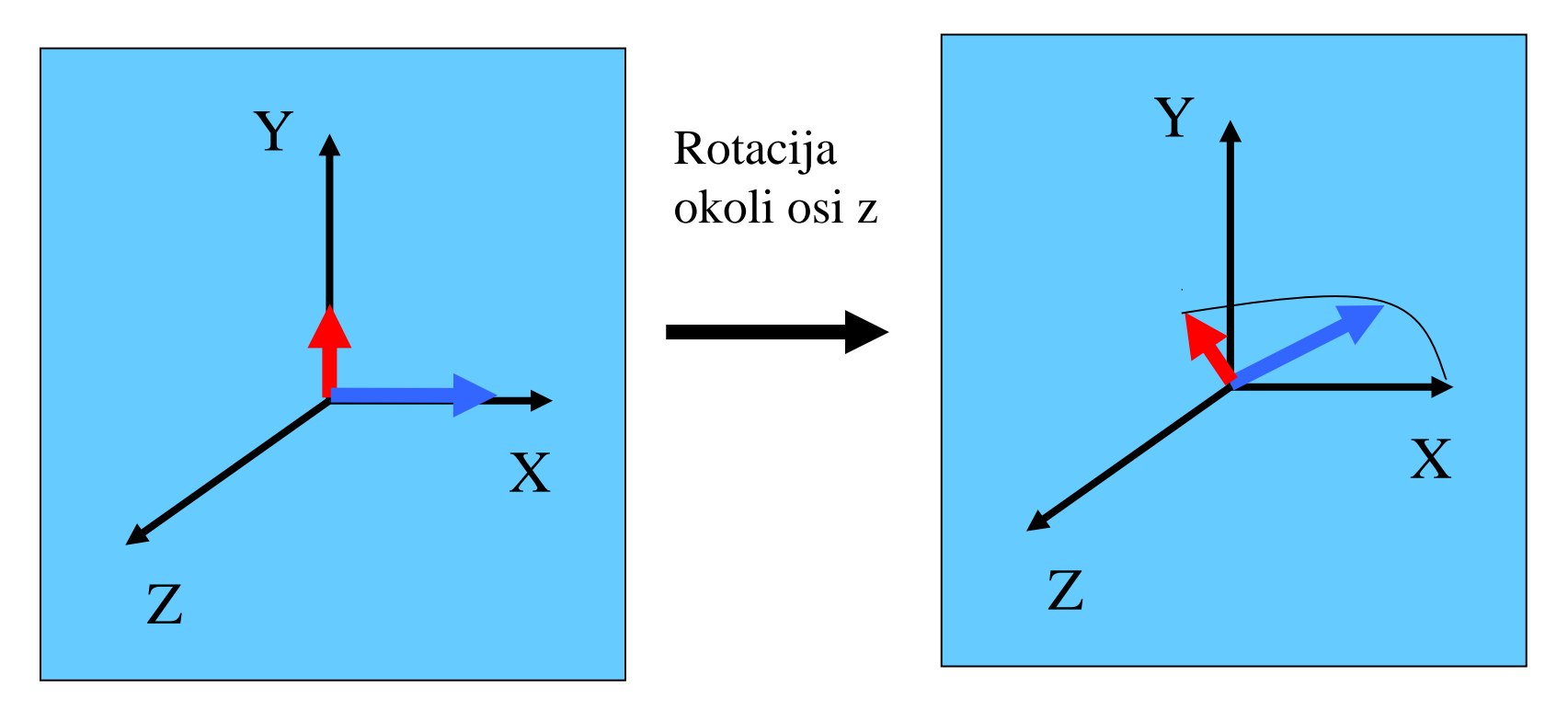

## Primeri fiksnih kotov rotacije

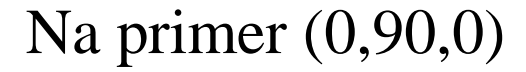

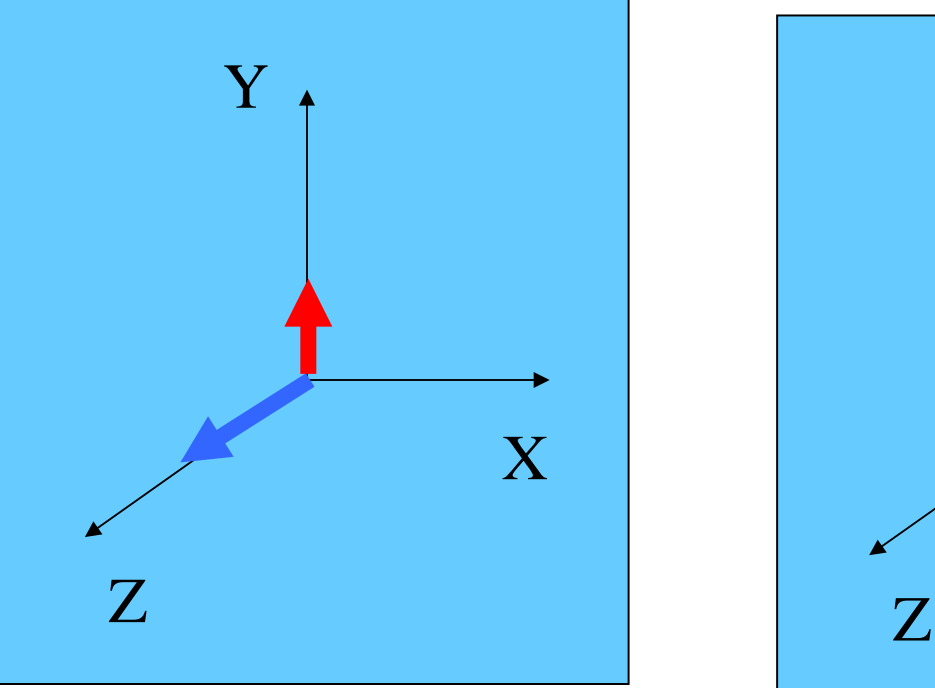

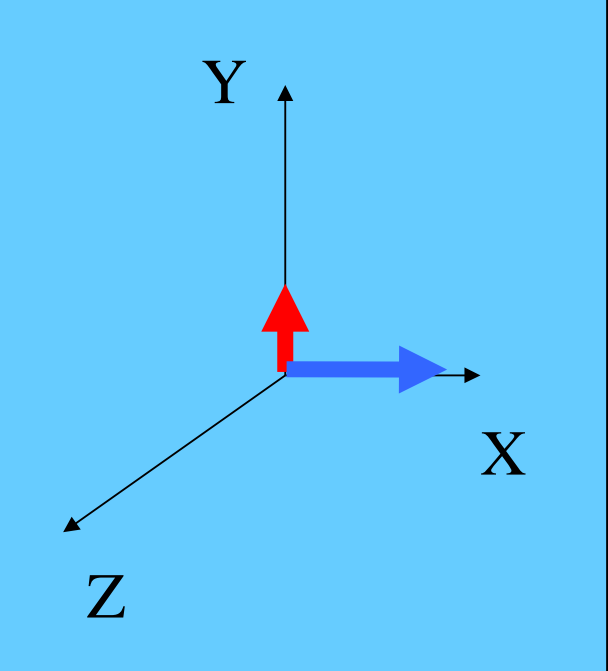

## Primeri fiksnih kotov rotacije

Primer (-45,90,0)

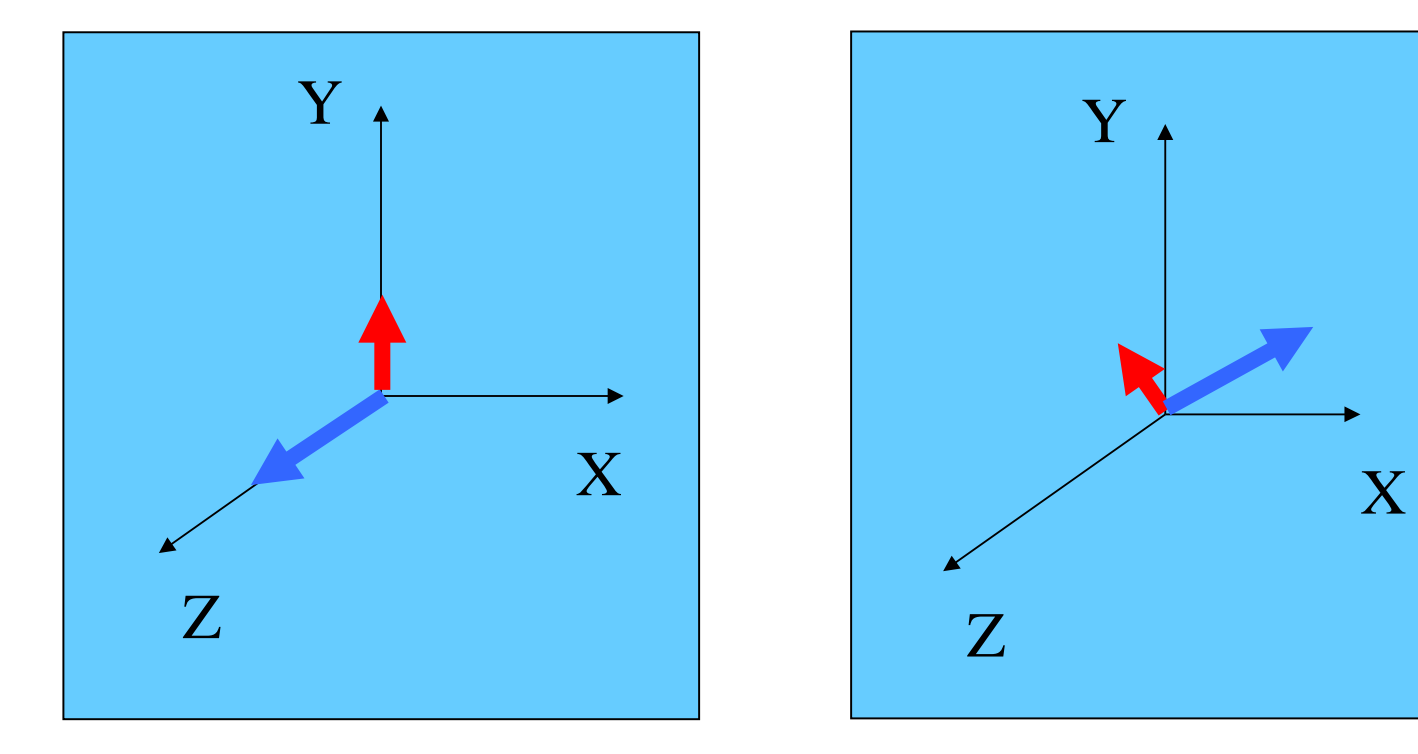

# Kardanska zapora (gimbal lock)

Poravnanje dveh ali več osi vrtenja predmeta pomeni izgubo prostostne stopnje. Predmet se ne bo vrtel tako, kot smo si zamislili.

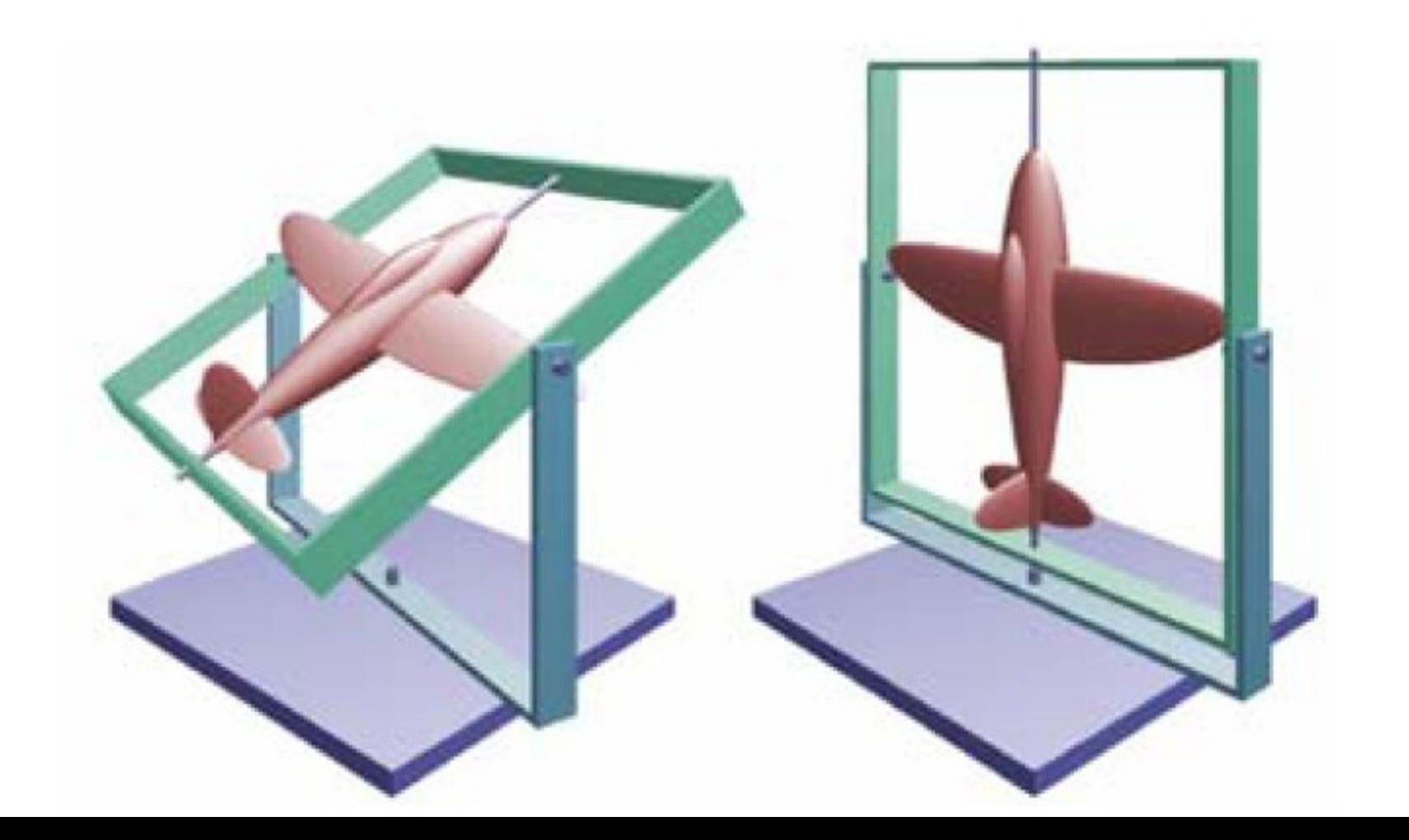

Vrtenje za kot 90 stopinj okoli osi y v bistvu pomeni, da se prva os vrtenja poravna s tretjo.

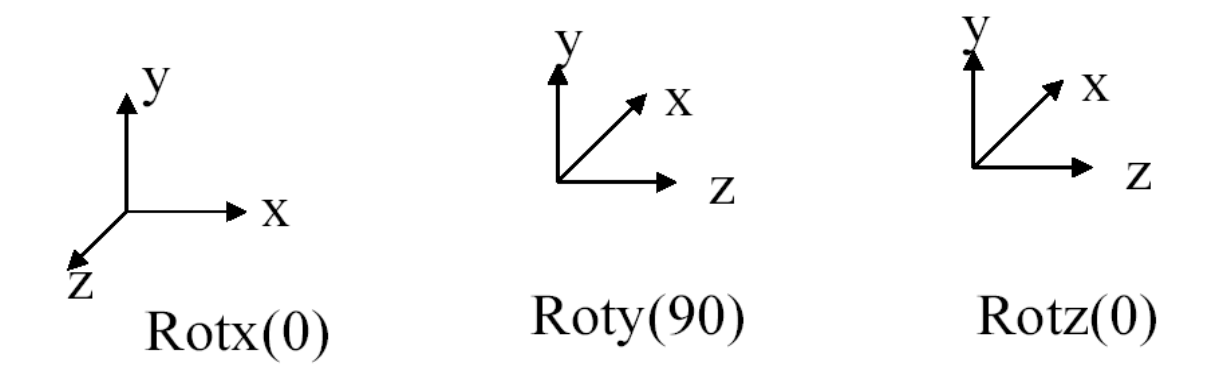

Inkrementalne spremembe v x,z pripeljejo do enakega rezultata: izgubimo prostostno stopnjo

## Eulerjevi koti

An Euler angle is a rotation about a single axis.

Any orientation can be described composing three rotation around each coordinate axis.

Roll, pitch and yaw

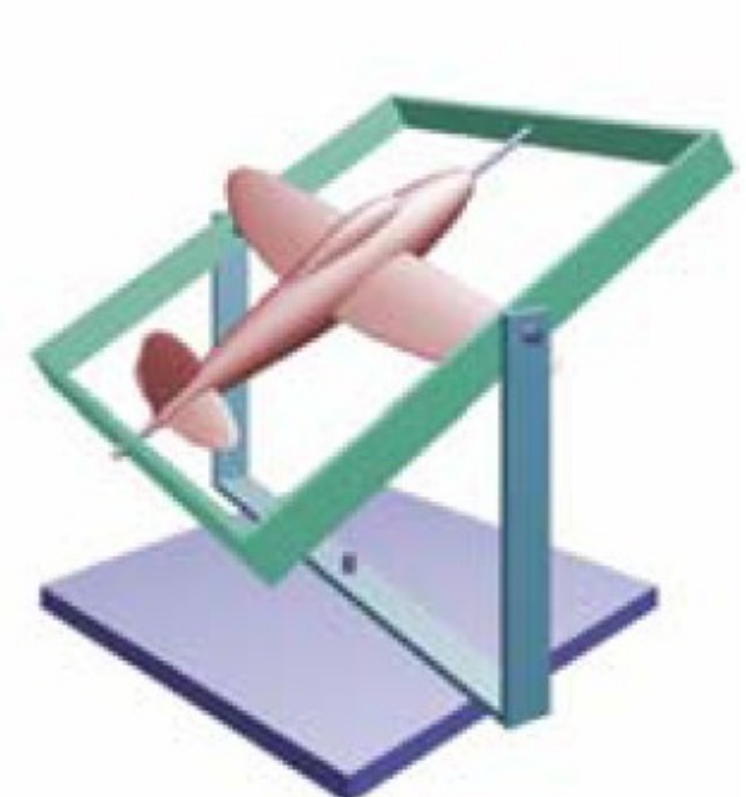

## Eulerjev teorem

Poljubna rotacija (ali zaporedje rotacij) okrog neke točke je ekvivalentna eni sami rotaciji okrog neke osi skozi to točko.

## Eulerjevi koti, β<sub>1</sub>, β<sub>2</sub>, β<sub>3</sub>

$$
M = R_{z}(\beta_{3})R_{y}(\beta_{2})R_{x}(\beta_{1})
$$

Poljubno 3D rotacijo lahko dosežemo z vrtenji okoli osi x, y in z

## Rotacija točke okrog poljubne osi v 3D

#### Imamo podano:

- **u** = vektor enote v smeri osi vrtenja
- β = kot vrtenja okoli **u**

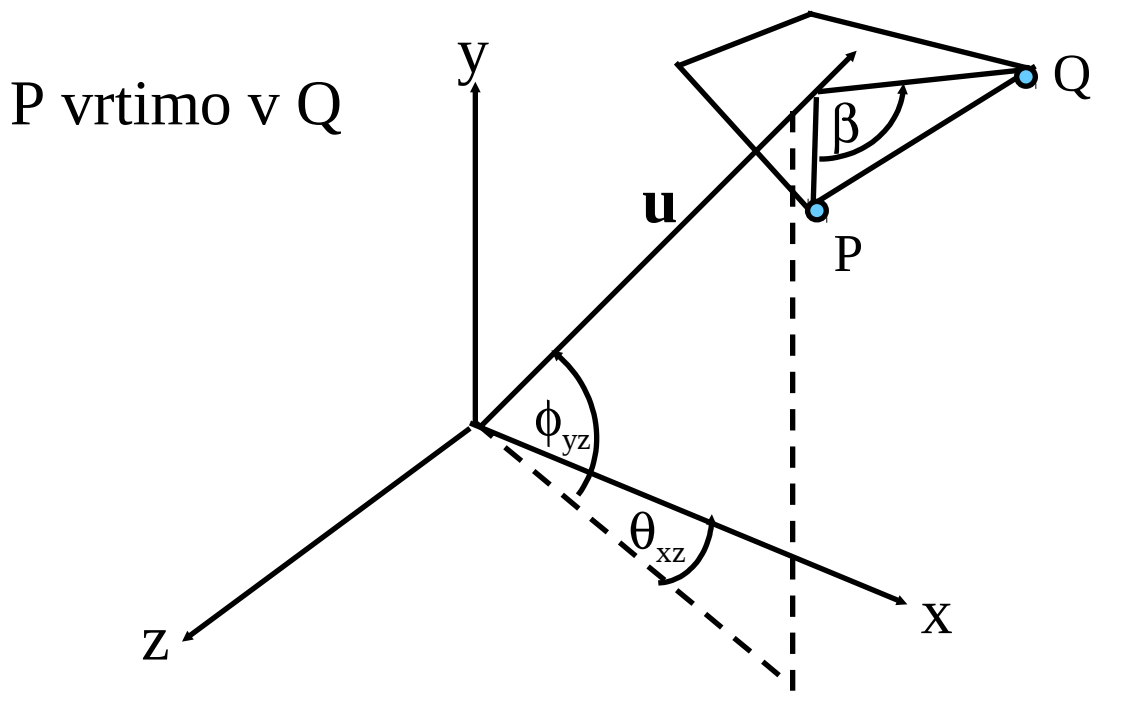

## Rotacija točke okrog poljubne osi v 3D

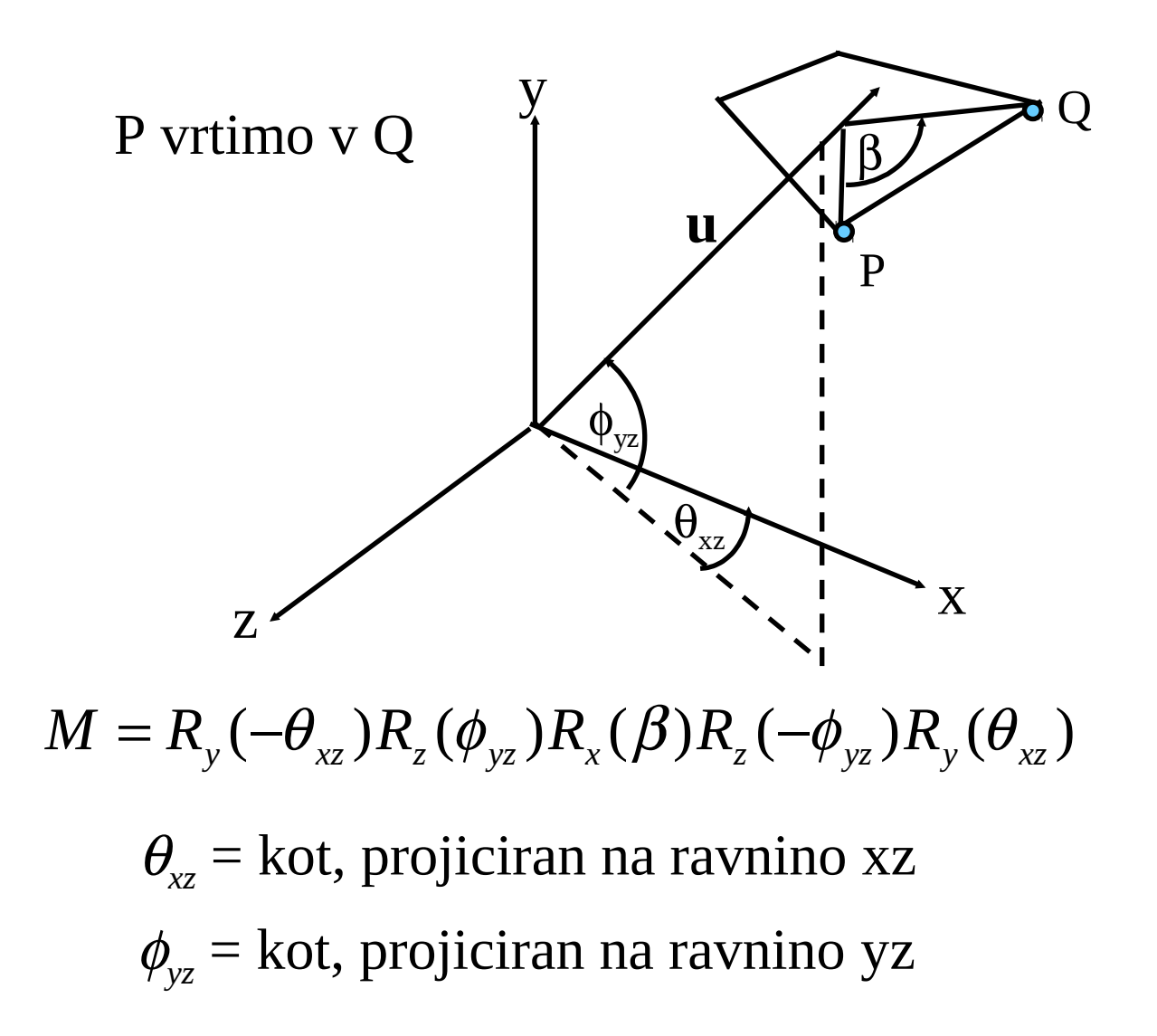

## Rotacija točke okrog poljubne osi v 3D

#### Imamo podano:

**u** = vektor enote v smeri osi vrtenja β = kot vrtenja okoli **u**

$$
\begin{pmatrix}\nc + (1 - c)u_x & (1 - c)u_y u_x - su_z & (1 - c)u_z u_x + su_y & 0 \\
(1 - c)u_x u_y + su_z & c + (1 - c)u_y^2 & (1 - c)u_z u_y - su_x & 0 \\
(1 - c)u_x u_z - su_y & (1 - c)u_y u_z + su_x & c + (1 - c)u_z^2 & 0 \\
0 & 0 & 0 & 1\n\end{pmatrix}
$$

Kjer je  $c \equiv cos(\beta)$  in  $s \equiv sin(\beta)$ 

## Eulerjevi koti

Splošna rotacija je kombinacija treh osnovnih rotacij: okoli osi x (x-roll), okoli osi y (y-roll) in okoli osi z (z-roll).

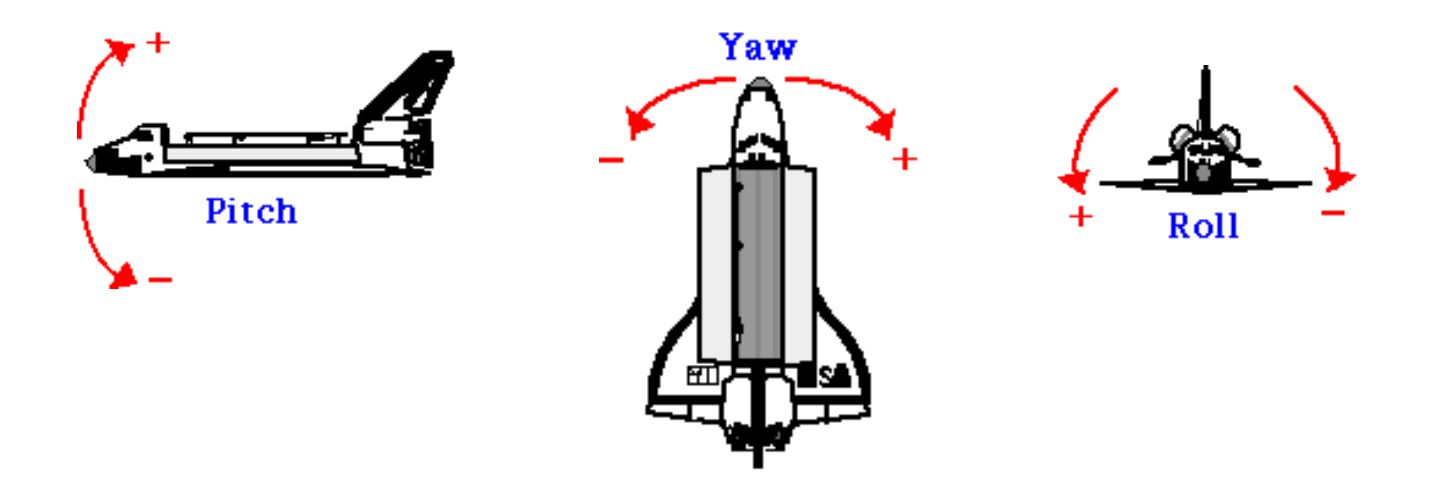

## Eulerjevi koti in matrike vrtenja

$$
x - roll(\theta_1) = \begin{pmatrix} 1 & 0 & 0 & 0 \\ 0 & \cos \theta_1 & \sin \theta_1 & 0 \\ 0 & -\sin \theta_1 & \cos \theta_1 & 0 \\ 0 & 0 & 0 & 1 \end{pmatrix} \qquad y - roll(\theta_2) = \begin{pmatrix} \cos \theta_2 & 0 & -\sin \theta_2 & 0 \\ 0 & 1 & 0 & 0 \\ \sin \theta_2 & 0 & \cos \theta_2 & 0 \\ 0 & 0 & 0 & 1 \end{pmatrix}
$$

$$
z - roll(\theta_3) = \begin{pmatrix} \cos \theta_3 & \sin \theta_3 & 0 & 0 \\ -\sin \theta_3 & \cos \theta_3 & 0 & 0 \\ 0 & 0 & 1 & 0 \\ 0 & 0 & 0 & 1 \end{pmatrix}
$$

$$
R(\theta_1, \theta_2, \theta_3) = \begin{pmatrix} c_2c_3 & c_2s_3 & -s_2 & 0 \\ s_1s_2c_3 - c_1s_3 & s_1s_2s_3 + c_1c_3 & s_1c_2 & 0 \\ c_1s_2c_3 + s_1s_3 & c_1s_2s_3 - s_1c_3 & c_1c_2 & 0 \\ 0 & 0 & 0 & 1 \end{pmatrix}
$$

### Spet naletimo na kardansko zaporo!

● Rotacija za kot 90<sup>°</sup> povzroči izgubo prostostne stopnje

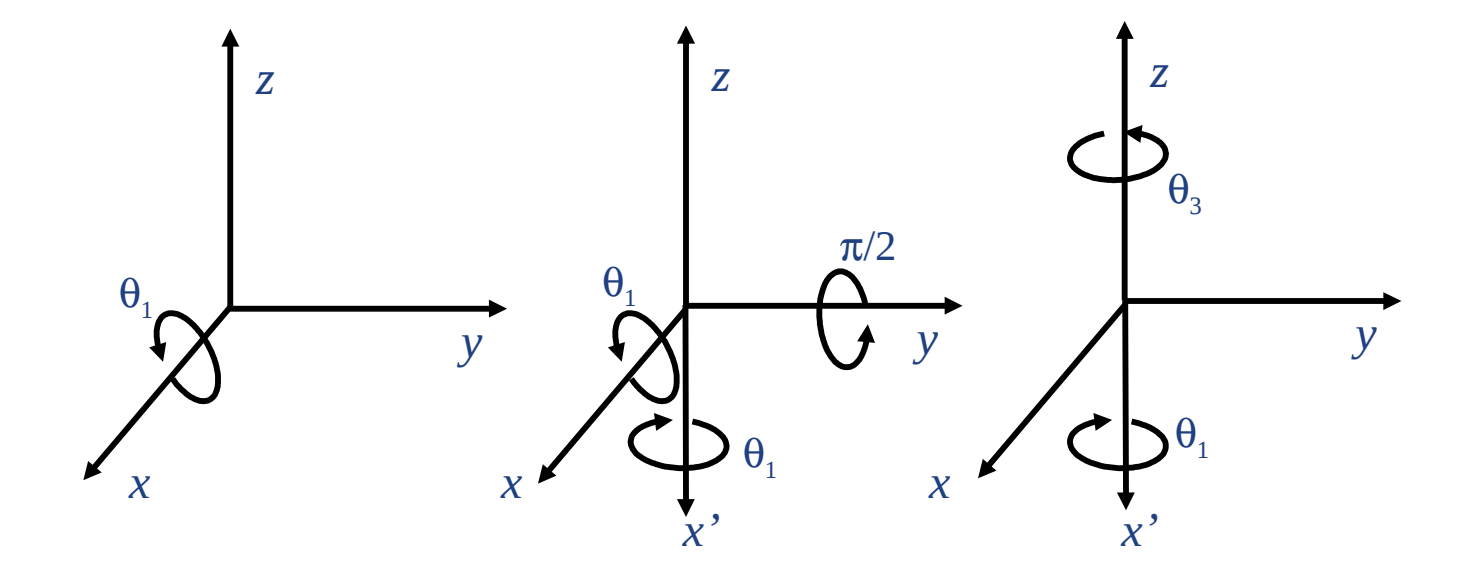

#### Interpolacija Eulerjevih kotov  $\rightarrow$ nenaravno gibanje !

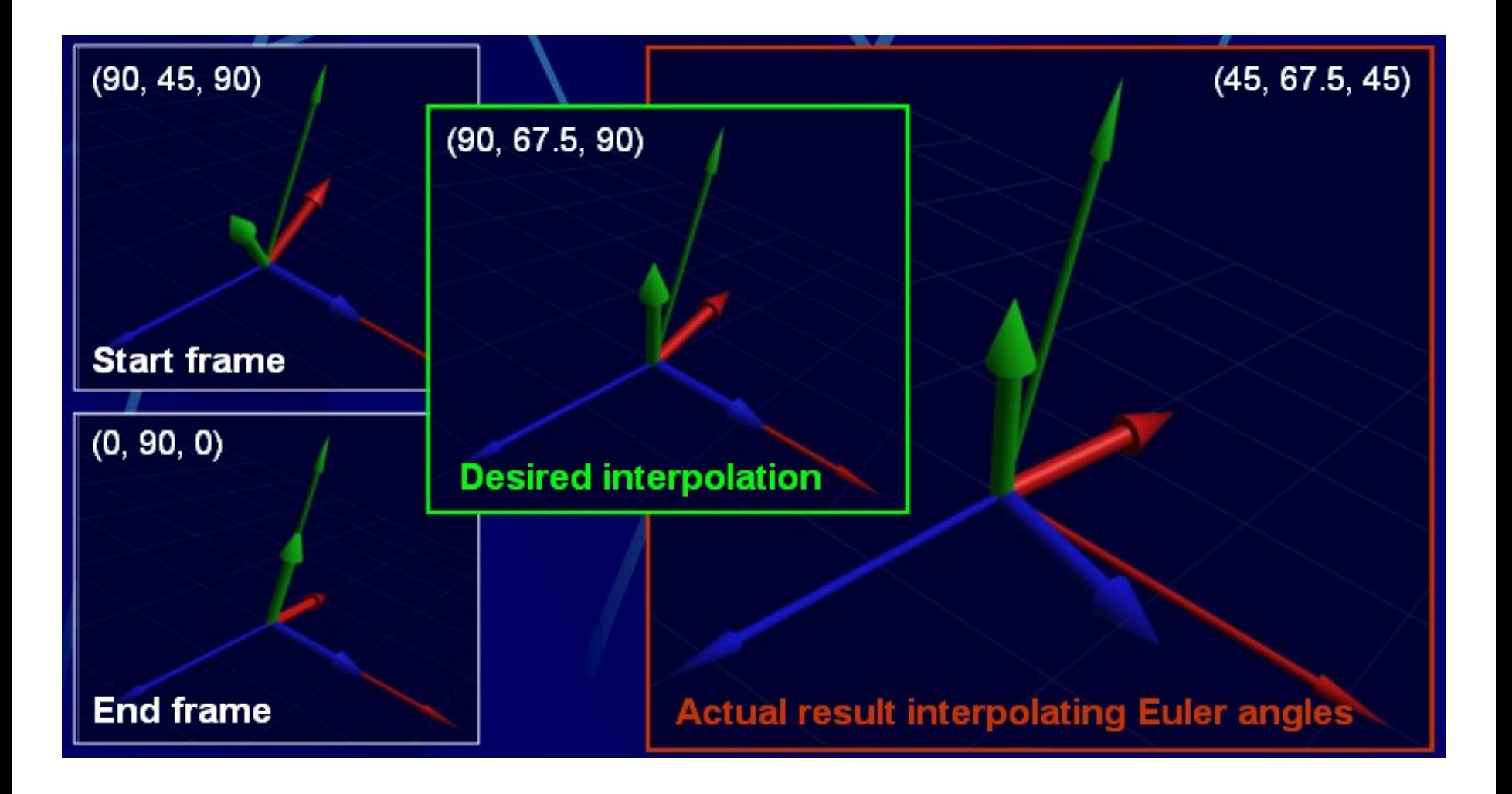

# Cilj

●Iščemo parametrizacijo, pri kateri

- Obstaja med dvema ključnima rotacijama preprosta in neomajna rotacija
- Je gibanje neodvisno od izbire koordinatnega sistema

## Kot in os

Katerokoli usmeritev lahko podamo s četvorčkom

– kot, vektor(x,y,z), pri čemer kot pove, za koliko se zavrtimo okoli osi, ki jo definira vektor

● Ločeno lahko interpoliramo tako kot kot os

Ni problemov s kardansko zaporo!

Ne moremo pa učinkovito sestavljati rotacij. Moramo najprej pretvoriti v matrično obliko!

## Kot in os

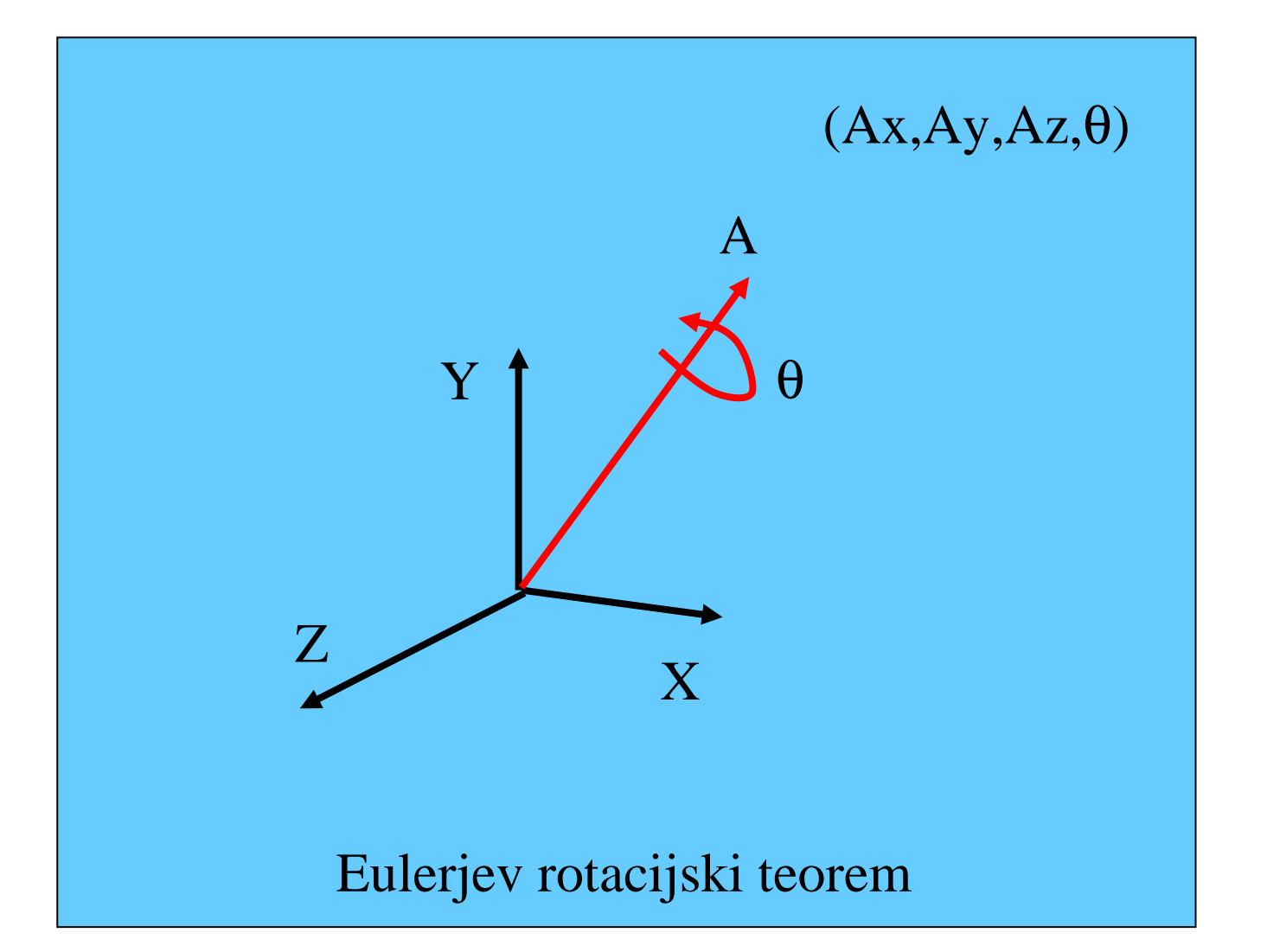

## Kot in os

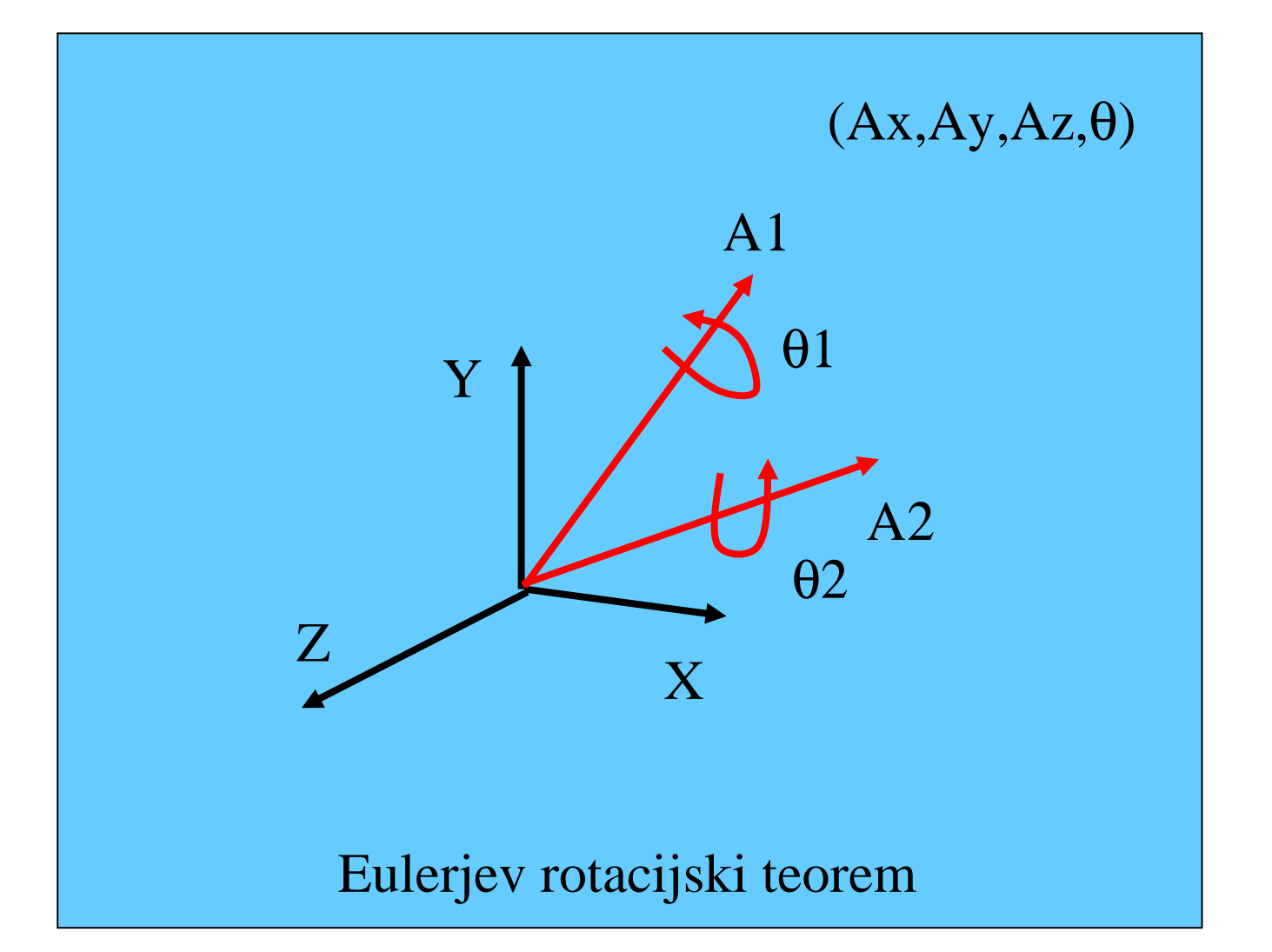

### Kvaternioni

## Solution: Quaternion Interpolation

Interpolate orientation on the unit sphere

By analogy: 1-, 2-, 3-DOF rotations as constrained points on 1, 2, 3-spheres

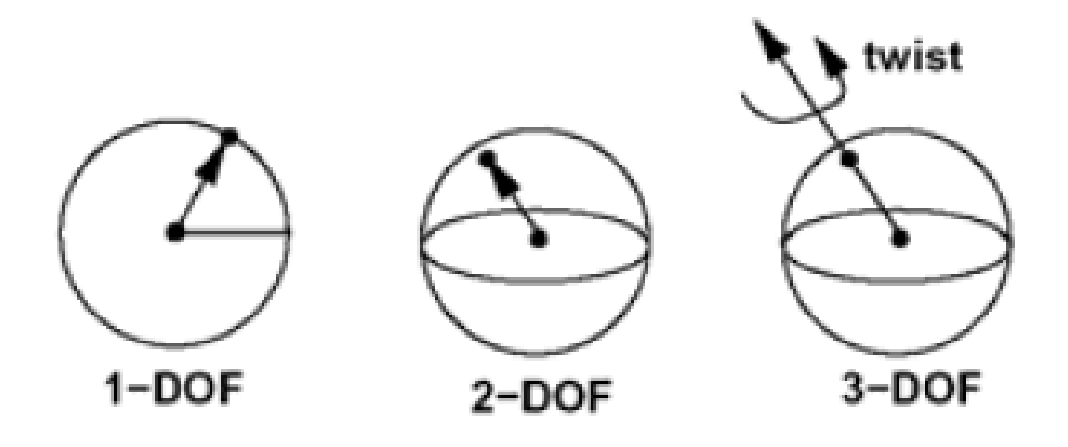

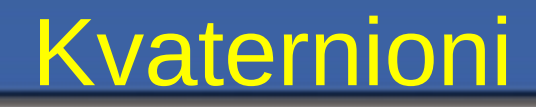

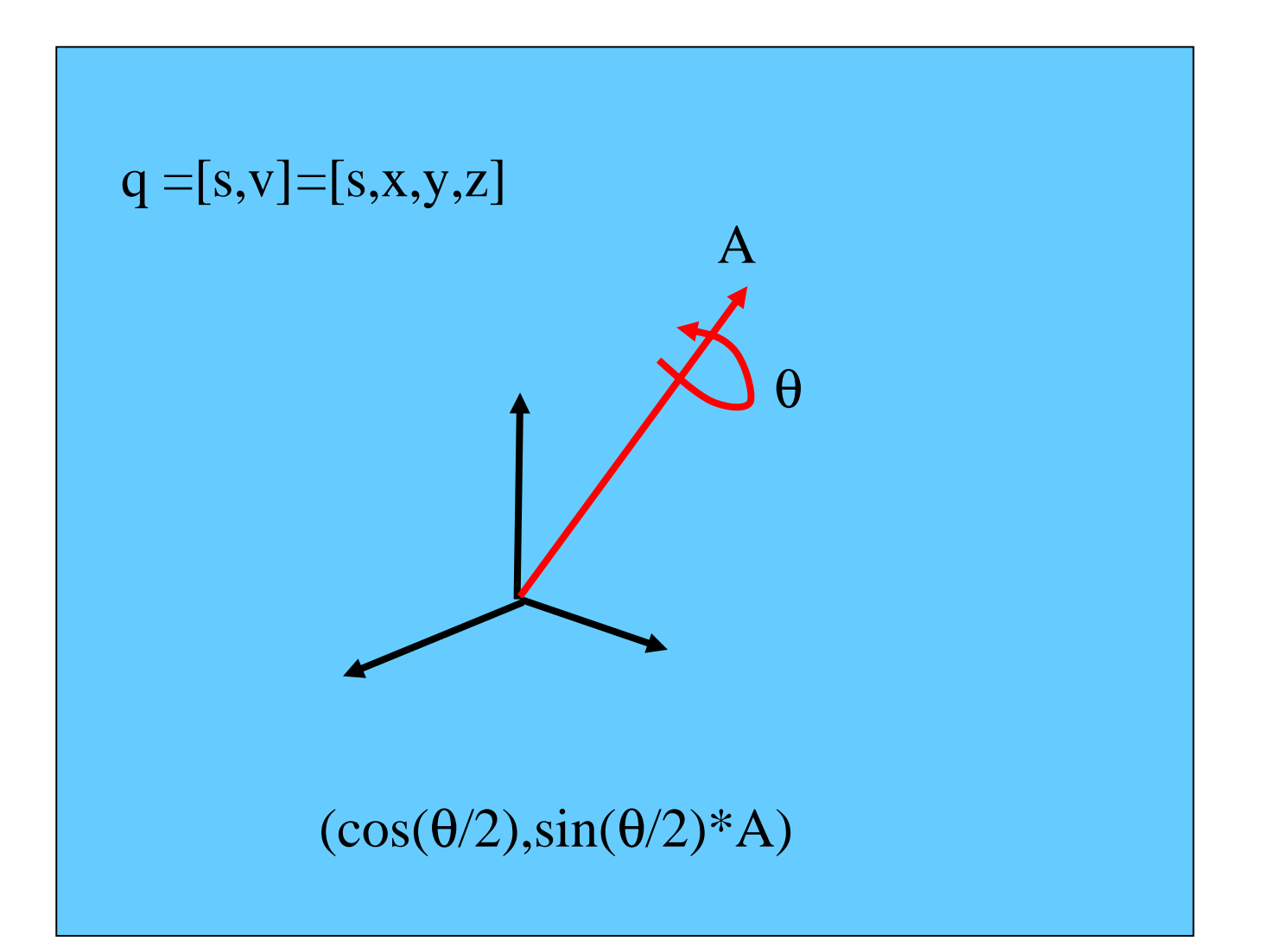

## Kvaternioni

- Razširjajo koncept rotacij iz 3D na 4D.
- Izognejo se problemu "kardanske zapore" in omogočajo mehke in zvezne rotacije.
- V bistvu lahko smatramo, da dodajo še en kot vrtenja sferičnim koordinatam (na primer kotom Longitude (zemljepisna dolžina), Latitude (zemljepisna širina) in Rotation)
- Kvaternion je definiran s 4 realnimi števili |x y z w|. Ta izračunamo s kombinacijo treh koordinat osi vrtenja in kota vrtenja.

#### Kakšno zvezo imajo kvaternioni in 3D animacija?

- Rešitev problema s "kardansko zaporo"
- Namesto vrtenja predmeta z zaporedjem rotacij omogoča kvaternion vrtenje predmeta preko ene same poljubne osi.
- Ker je os vrtenja podana kot enotin vektor, lahko uporabimo vektorsko matematiko ali sferične koordinate (longitude/latitude).
- Interpolacija kvaternionov: mehko in napovedljivi učinki rotacije.

## **Motivacija**

- Iskanje najbolj naravnega in kompaktnega načina za predstavitev rotacij in usmeritev
- **•** Interpolacija usmeritve, ki vodi v naravno gibanje
- Zaključena matematična oblika, ki obravnava rotacije in usmeritve (razširitev kompleksnih števil)

## Definicija kvaternionov

- Razširitev kompleksnih števil
- **•** Četvorčki realnih števil
	- $-$  s,x,y,z ali  $[s,v]$
	- s je skalar
	- v je vektortor
- Isti podatki kot pri podajanju kota in osi, vendar v drugi obliki
- Lahko gledamo kot na originalno usmeritev ali kot na rotacijo nekega predmeta

## Od kvaternionov k matriki vrtenja

$$
Q = \begin{pmatrix} X & Y & Z & W \end{pmatrix}
$$

$$
M = \begin{bmatrix} 1 - 2Y^2 - 2Z^2 & 2XY - 2ZW & 2XZ + 2YW \\ 2XY + 2ZW & 1 - 2X^2 - 2Z^2 & 2YZ - 2XW \\ 2XZ - 2YW & 2YZ + 2XW & 1 - 2X^2 - 2Y^2 \end{bmatrix}
$$

### Matematika s kvaternioni

$$
[s_1, v_1] \cdot [s_2, v_2] = [s_1 \cdot s_2 - v_1 \bullet v_2, s_1 \cdot v_2 + s_2 \cdot v_1 \times v_2]
$$

 $[0, v]$ Točka v prostoru je podana tako:  $[1, (0,0,0)]$  Multiplikativna identiteta

$$
q^{-1} = (1/\|q\|)^2 \cdot [s, -v]
$$
  
Pri čemer velja  $||q|| = \sqrt{s^2 + x^2 + y^2 + z^2}$ 

 $q \cdot q^{-1} = [1, (0,0,0)]$  Kvaternion enotne dolžine

#### Lastnosti kvaternionov

Konjugacija in absolutna vrednost sta podobni kot pri kompleksnih številih

$$
\overline{q} = (s, -v)
$$
  

$$
||q|| = \sqrt{q \cdot \overline{q}} = \sqrt{s^2 + v_x^2 + v_y^2 + v_z^2}
$$

• Kvaternioni niso komutativni  $q_1 = (s_1, v_1)$   $q_2 = (s_2, v_2)$ 

$$
\mathbf{q}_1^* \mathbf{q}_2 = (\mathbf{s}_1 \mathbf{s}_2 - \mathbf{v}_1 \mathbf{v}_2 , \ \mathbf{s}_1 \mathbf{v}_2 + \mathbf{s}_2 \mathbf{v}_1 + \mathbf{v}_1 \times \mathbf{v}_2)
$$

• Inverzna vrednost:

$$
q^{-1} = \frac{\overline{q}}{q * \overline{q}}
$$

 $q \parallel = 1 \implies q^{-1} = \overline{q}$ • Kvaternion enote:

## Rotacija s kvaternioni

#### ● S pomočjo kvaternionske matematike želimo vrteti vektor v

- Vektor predstavimo kot [0,v]
- Rotacijo s pomočjo kvaternionov predstavimo kot q

$$
q = Rot_{\theta,(x,y,z)} = [\cos(\theta/2), \sin(\theta/2) \bullet (x, y, z)]
$$
  

$$
v' = Rot(v) = q \bullet v \bullet q^{-1}
$$

### Rotacija s kvaternioni

 $\blacktriangleright$  Rotacija P=(0,r) okrog vektorja enote n za kot  $\theta$  s pomočjo enotnega kvaterniona q=(s,v)

$$
R_{q}[P] = qPq^{-1} = (0, (s^{2} - v \cdot v)r + 2v(v \cdot r) + 2sv \times r)
$$

toda q= $(cos\frac{1}{2}θ, sin\frac{1}{2}θ \cdot n)$  kjer je lnl=1

$$
R_q[P] = (0, (\cos^2 \theta/2 - \sin^2 \theta/2)r + 2n(n \cdot r)\sin^2 \theta/2 + 2(n \times r)\cos \theta/2\sin \theta/2)
$$
  
= (0, \cos \theta r + (1 - \cos \theta) n (n \cdot r) + (n \times r)\sin \theta)

Veriženje rotacij – rotacija s pomočjo q<sub>1</sub> nato z uporabo q<sub>2</sub> je kot rotacija z uporabo q<sub>2</sub>\*q<sub>1</sub>

$$
q_2 * (q_1 * P * q_1^{-1}) * q_2^{-1} = (q_2 * q_1) * P * (q_1^{-1} * q_2^{-1})
$$
  
=  $(q_2 * q_1) * P * (q_2 * q_1)^{-1}$ 

# Rotacije v praksi

**• Rotacije najlažje izrazimo v Eulerjevih kotih ali kot pare os-kot** 

Med različnimi vrstami predstavitev lahko prehajamo (jih pretvarjamo)

Izberemo tisto predstavitev, ki je za dano nalogo najbolj primerna

- Vnos podatkov:Eulerjevi koti
- interpolacija: kvaternioni
- Sestavljanje rotacij: kvaternioni, matrika usmeritve

## Dodatna gradiva, vezana na OpenGL

## Trije načini uporabe transformacij

**Brute Force:** Calculate 2D or 3D transformation matrices then perform  $Q = M P$ and draw Q points

Using glMatrixMult: Calculate 3D transformation matrices, then

glMatrixMode(GL\_MODELVIEW);

glLoadIdentity();

glMatrixMultd(M);

glMatrixMultd(N);

Draw P points

Using Opengl transformations: Calculate 3D transformation matrices, then

glMatrixMode(GL\_MODELVIEW);

glLoadIdentity();

glRotated(angle, 0,0,1);

glTranslated(dx,dy,dz);

glScaled(sx,sy,sz);

Draw P points

## OpenGL transformacije

Transformacije OpenGL lahko izvedemo bodisi na matriki modelview ali na projekcijski matriki

Tekočo matriko nastavimo na modelview ali na projection z naslednjim ukazom:

> glMatrixMode(GL\_MODELVIEW) or glMatrixMode(GL\_PROJECTION)

#### Uporaba glMatrixMult

#### glMatrixMult{fd}(const TYPE\*M) Pri tem je

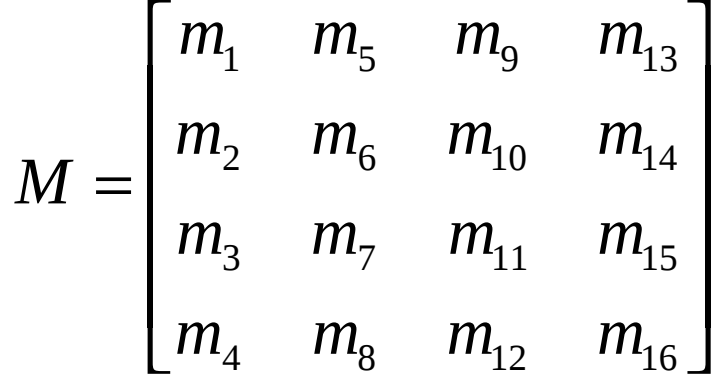

Vse matrike in točke izrazimo v 3D Izračunamo vsak element transformacijske matrike in to shranimo v enodiman zionalno polje M[16]  $\bullet$  CT = CT\*M Nrišemo originalne točke P

### Primer

- Izračunamo transformacijsko matriko M
- Uporabimo MatrixMult za posodobitev CT
- Narišemo točke P

void myDisplay(void)  $\{$ Point p[10], pl[4]; double M[16], M1[16]; int i; // data  $p[0]$ .x = -1.0;  $p[0]$ .y = 3.0;  $p[0]$ .z = 0.0;  $p[0]$ .r = 1;  $p[1]$ . $x = -1$ ;  $p[1]$ .y = -2;  $p[1]$ .z = 0;  $p[1]$ .r = 1; …

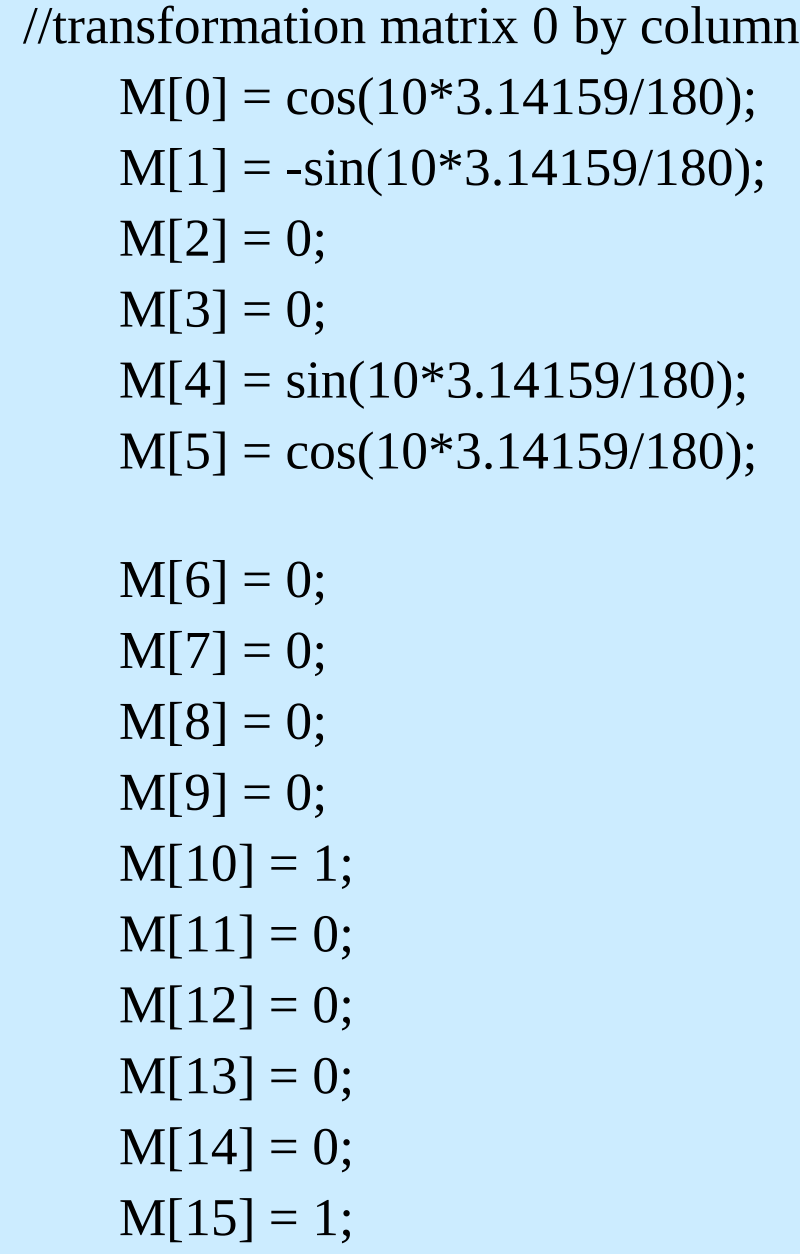

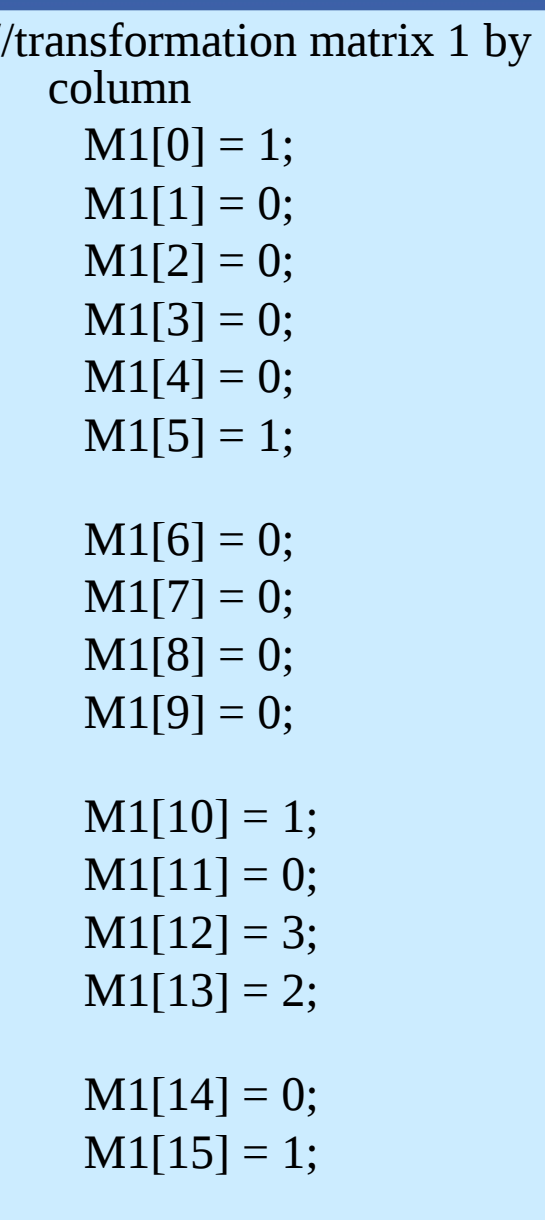

```
//draw transformed shape CT = CT(M)(M1)glColor3f(1.0,0.0,1.0);
  glMatrixMode(GL_MODELVIEW);
  glLoadIdentity();
  glMatrixMultd(M);
  glMatrixMultd(M1);
  glBegin(GL_POLYGON);
   for(i=0;i<10;i++)
```
Opazka: rišemo originalne točke P, ne transformiranih točk Q, ker je matrika Modelview avtomatično uporabljena na vseh P točkah

```
glVertex2d(p[i].x,p[i].y);
 glEnd();
glFlush();
```
}

## Transformacije OpenGL

- glRotated (angle, 0,0,1)
- glTranslated (dx,dy, dz)
- glScaled (sx,sy,sz)

#### Naknadno množenje trenutne transformacijske matrike

#### CT = CT\*Rotate\*Translate\*Scale

#### Pripelje do

 $Q(x,y,z) = C T^*Rotate^*Translate^*Scale^*P(x,y,z)$ 

Isti vrstni red kot pri MatrixMult

#### Shranjevanje CT za kasnejšo uporabo

- Po več zaporednih matričnih množenjih se lahko kopičijo napake zaokrožanja
- Morda si želimo povratka na prejšnji CT

```
For (I=0; I<sub>1</sub> - I<sub>2</sub>){
         glPushMatrix(); //remember the CT
         glTranslate (…);
         glRotate(…);
         drawfigure();
         glPopMatrix(); //restore the CT
}
```

```
glMatrixMode(GL_PROJECTION);
glLoadIdentity();
glOrtho(left,right,bottom, top, near,far);
```
Volumen gledanja (view volume) postavimo z definiranjem parametrov left, right, bottom, top, near, far

#### Pozicioniranje in usmeritev kamere

glMatrixMode(GL\_MODELVIEW); glLoadIdentity(); gluLookAt (eye.x,eye.y,eye.z,look.x,look.y,look.z,up.x,up.y,up.z);

To nastavimo pred uporabo transformacij.